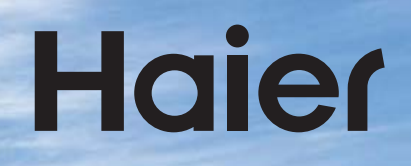

### **INSTALLATION MANUAL Original Instructions MULTI-SPLIT AIR CONDITIONER**

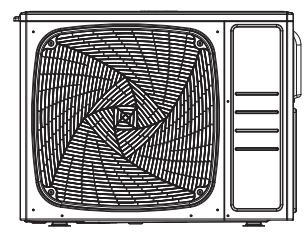

### 3U55S2PR1FA 4U71S2PR1FA 4U80S2PR1FA

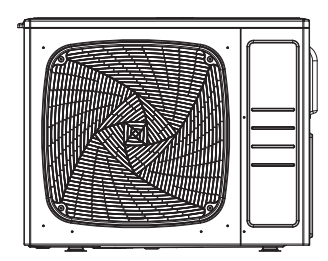

### 5U100S2PS1FA

#### **Contents**

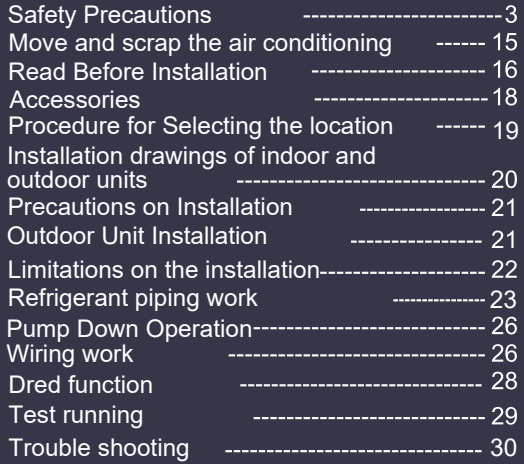

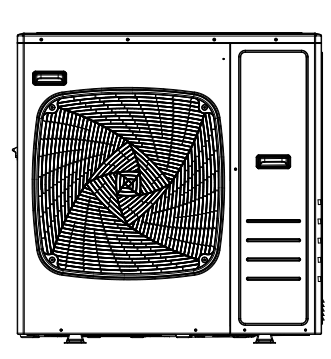

### 5U125S2PN1FA

0150558811

Original instructions Keep this manual for future reference.  $\bullet$  This product must only be installed or serviced by qualified personnel. Please read this manual carefully before installation.This appliance is filled with R32.

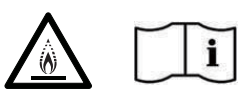

English

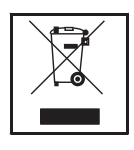

Your air conditioning product is marked with this symbol. This means that electrical and electronic products shall not be mixed with unsorted household waste. Do not try to dismantle the system yourself: the dismantling of the air

conditioning system, treatment of the refrigerant, of oil and of other part must be done by a qualified installer in accordance with relevant local and national legislation. Air conditioners must be treated at a specialized treatment facility for reuse, recycling and recovery. By ensuring this product is disposed of correctly, you will help to prevent potential negative consequences for the environment and human health.Please contact the installer or local authority for more information. Battery must be removed from the remote controller and disposed of separately in accordance with relevant local and national legislation.

### **IMPORTANT INFORMATION REGA-RDING THE REFRIGERANT USED**

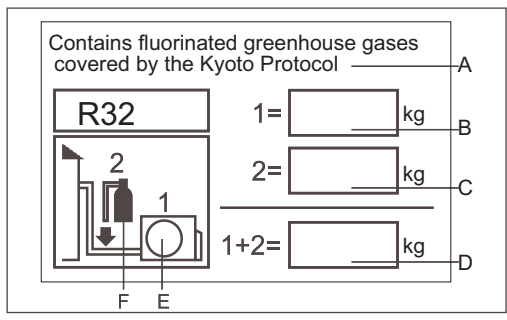

This product contains fluorinated greenhouse gases covered by the Kyoto Protocol. Do not vent into the atmosphere. Refrigerant type:R32

GWP\*value:675

GWP=global warming potential Please fill in with indelible ink,

 $\cdot$  1 the factory refrigerant charge of the product

- $\cdot$  2 the additional refrigerant amount charged in the field and
- .1+2 the total refrigerant charge

on the refrigerant charge label supplied with the product. The filled out label must be adhered in the proximity of the product charging port(e.g.onto the inside of the stop value cover).

A contains fluorinated greenhouse gases covered by the Kvoto Protocol

B factory refrigerant charge of the product: see unit name plate

C additional refrigerant amount charged in the field

D total refrigerant charge

E outdoor unit

F refrigerant cylinder and manifold for charging

# A WARNING

If the supply cord is damaged, it must be replaced by the manufacturer, its service agent or similarly qualified persons in order to avoid a hazard.

This appliance is not intended for use by persons (including children) with reduced physical, sensory or mental capabilities, or lack of experience and knowledge, unless they have been given supervision or instruction concerning use of the appliance by a person responsible for their safety.

Children should be supervised to ensure that they do not play with the appliance.

This appliance can be used by children aged from 8 years and above and persons with reduced physical, sensory or mental capabilities or lack of experience and knowledge if they have been given supervision or instruction concerning use of the appliance in a safe way and understand the hazards involved. Children shall not play with the appliance. Cleaning and user maintenance shall not be made by children without supervision.

The appliances are not intended to be operated by means of an external timer or separate remotecontrol system.

Keep the appliance and its cord out of reach of children less than 8 years.

The A-weighted sound pressure level is below 70 dB.

This appliance is intended to be used by expert or trained users in shops, in light industry and on farms, or for commercial use by lay persons.

Disconnect the appliance from its power source during maintenance service and when replacing parts. Air conditioner working temperature: cooling -10~46 degree, heating -15~24 degree. The single indoor unit will reduce in heating efficiency if the ambient temperature is under 0 degree.

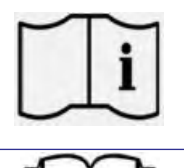

Read the precautions in this manual carefully before operating the unit.

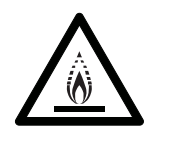

This symbol shows that this appliance uses a flammable refrigerant. If the refrigerant is leaked and exposed to an external ignition source, there is a risk of fire.

Read the operator's manual

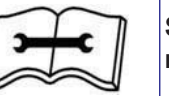

Service indicator, read technical manual

After reading this handbook, hand it over to those who will be using the unit.

The user of the unit should keep this mamual at hand and make it available to those who will be performing repairs or relocating the unit. Also, make it available to the new user when the user changes

hands.

# ∆ WARNING

Ask your dealer or qualified personnel to carry out installation work. Do not attempt to install the air conditioner yourself. Improper Installation may result in water leakage, electric shocks, fire or explosion.

All the cables shall have got the European authentication certificate. During installation, when the connecting cables break off, it must be assured that the grouding wire is the last one to be broken off.

If refrigerant gas leaks during installation, ventilate the area immediately oxic gas may be produced if the refrigerant comes into contact with fire, and explosion may be happen.

Make sure ground connection is correct and reliable. Do not earth the unit to a utility pipe, lightning conductor or telephone earth lead. Imperfect earthing may result in electric shocks.

The breaker of the air conditioner should be all-pole switch and explosion-proof. The distance between its two contacts should not be no less than 3mm. Such means for disconnection must be incorporated in the wiring.

The air conditioning sockets should be placed 1m above from the air conditioner, nor under the air conditioner. Be sure not to use open flame, high static electrical or high temperature equipments etc.nearby the air conditioner.

Do not use means to accelerate the defrosting process or to clean, other than those recommended by the manufacturer.

The appliance must be stored in a room without continuously operating ignition sources, the radius of the storage area should be no less than 2.5 m (for example:open flames, an operating gas appliance or an operating electric heater).

Do not pierce or burn.

Be aware that refrigerants may not contain an odour.

The appliance must be installed, operated and stored in a room with a floor area larger than the Minimum Room Area specified in the table on the following pages. The room should be well ventilated.

Comply with national gas regulations.

This appliance can be used by children aged 8 years and above and persons with reduced physical, sensory or mental capabilities or lack of experience and knowledge if they have been given superivision or instruction concering use of the appliance in a safe way and understand the hazards involved. Children shall not play with the appliance. Cleaning and user maintenance shall not be made by children without supervision.

The air conditioner can not be discarded or scrapped Randomly If you need please contact customer service personnel of Haier to scrap in order to obtain the correct disposal methods.

Reusable mechanical connectors and flared joints are not allowed indoor.

# CAU FION:

Do not install the air conditioner at any place where there is danger of flammable gas leakage. In the event of a gas leakage, build-up of gas near the air conditioner may cause a fire to break out.

Tighten the flare nut according to the specified method such as with a torque wrench. If the flare nut is too tight, it may crack after prolonged use, causing refrigerant leakage.

Take adequate steps to prevent the outdoor unit being used as a shelter by small animals. Small animals making contact with electrical parts can cause malfunctions, smoke or fire.

Please instruct the customer to keep the area around the unit clean

The temperature of refrigerant circuit will be high, please keep the inter-unit wire away from copper pipes that not thermally insulated.

Only qualified personnel can handle, fill, purge and dispose of the refrigerant.

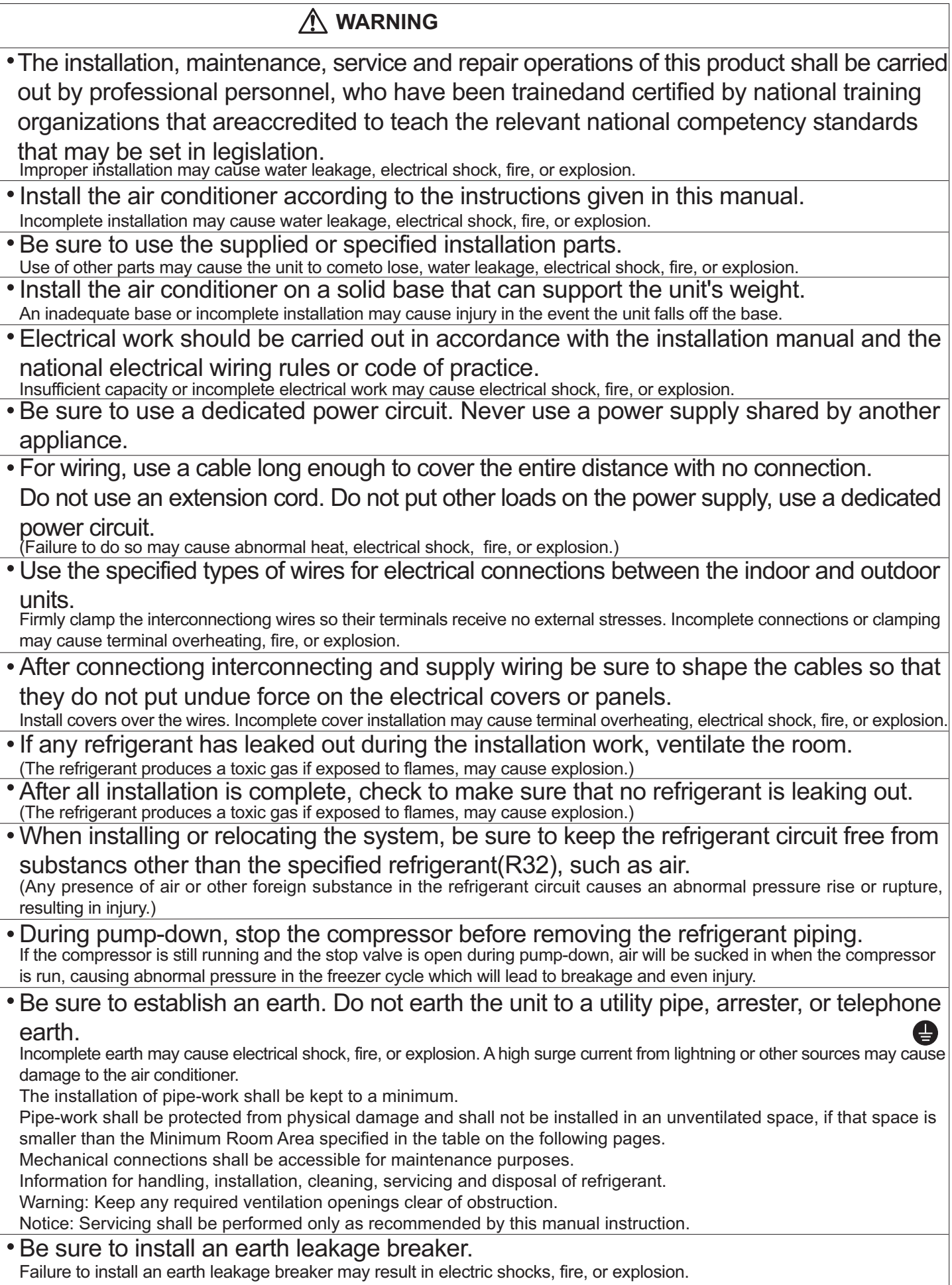

English

### A CAUTION

- Do not install the air conditioner in a place where there is danger of exposure to inflammable gas leakage. If the gas leaks and builds up around the unit, it may catch fire or explosion.
- Establish drain piping according to the instructions of this manual. Inadequate piping may cause flooding.
- Tighten the flare nut according to the specified method such as with a torque wrench.
- If the flare nut is tightened too hard, the falre nut may crack after a long time and cause refrigerant leakage.
- Make sure to provide for adequate measures in order to prevent that the outdoor unit be used as a shelter by small animals. Small animals making contact with electrical parts can cause malfunctions, smoke fire, or explosion. Please instruct the customer to keep the area around the unit clean.

#### Loading and Unloading/Transporting Management/Storage Requirements

#### **• Loading and Unloading Requirements**

1) The products shall be carefully handled during loading and unloading.

2) Rude and barbarous handling such as kicking, throwing, dropping, bumping, pulling and rolling is not allowed.

3) The workers engaged in loading and unloading must be subject to necessary trainings on the potential hazards caused by barbarous handling.

4) Dry powder extinguishers or other suitable fire extinguishing apparatus within the period of validity shall be equipped at the loading and unloading site.

5) The untrained personnel cannot be engaged in loading and unloading of flammable refrigerants air conditioner.

6) Before loading and unloading, anti-static measures shall be taken, and phones cannot be answered during loading and unloading.

7) Smoking and open fire are not allowed around the air conditioner.

#### • Transporting Management Requirements

1) The maximum transporting volume of finished products shall be determined as per local regulations.

2) The vehicles used for transporting shall be operated as per local laws and regulations.

3) Dedicated after-sales vehicles shall be used for maintenance, and exposed transporting of refrigerant

cylinders and the products to be maintained is not allowed.

4) The rain cover or similar shielding material of transporting vehicles shall be provided with certain flame retardancy.

5) Leakage warning device of flammable refrigerant shall be installed inside the closed-type compartment.

6) Anti-static device shall be equipped inside the compartment of transporting vehicles.

7) Dry powder extinguishers or other suitable fire extinguishing apparatus within the period of validity shall be equipped inside the driver's cab.

8) Orange-white or red-white reflective stripes shall be pasted on the sides and tail of the transporting vehicles, to remind the vehicles behind of keeping distance.

9) The transporting vehicles shall run at a constant speed, and heavy acceleration/deceleration shall be avoided.

10) Combustibles or the static articles cannot be transported simultaneously.

11) High-temperature area shall be avoided during transporting, and necessary radiating measures shall be taken in case the temperature inside the compartment is too high.

#### • Storage Requirements

1) The storage package of equipment used shall be such that no leakage of refrigerant will be caused due to mechanical damage of the equipment inside.

2) The appliance must be stored in a room without continuously operating ignition sources, the radius of the storage area should be no less than 2.5 m (for example:open flames, an operating gas appliance or an operating electric heater).

3) Do not pierce or burn.

4) The maximum quantity of the equipment allowed to be stored together shall be determined as per local regulations.

#### **Installation Instructions**

#### · Installation Precautions

#### **WARNING!**

- ★ The area of the room in which R32 refrigerant air conditioner is installed cannot be less than the minimum area specified in the table below, to avoid potential safety problems due to out-of-limit of refrigerant concentration inside the room caused by leakage of refrigerant from refrigeration system of the indoor unit.
- ★ Once the horn mouth of connecting lines is fastened, it may not be used again (the air tightness may be affected).
- ★ A whole connector wire shall be used for indoor/outdoor unit as required in the operation specification of installation process and operation instructions.

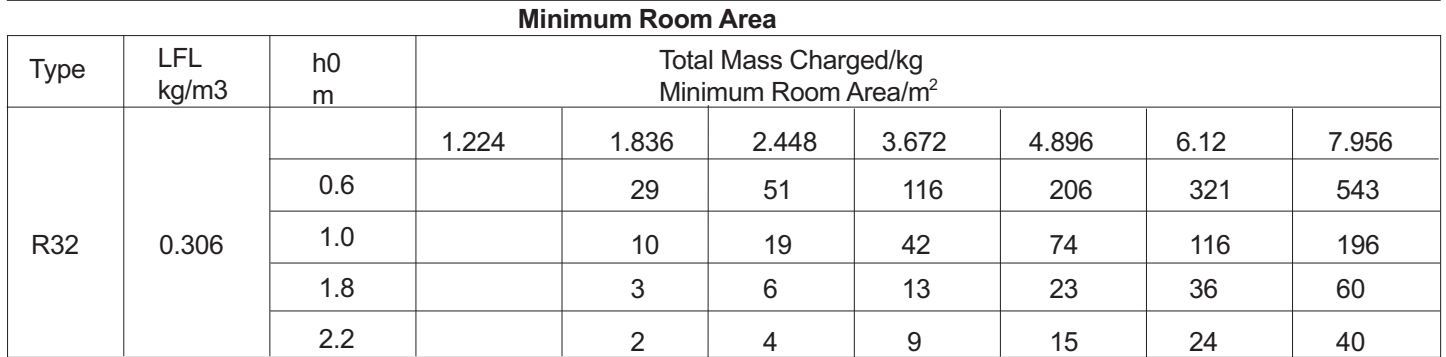

#### • Safety Awarenes

1. Procedures: operation shall be made as per controlled procedures to minimize the probability of risks.

2. Area: area shall be divided and isolated appropriately, and operation in an enclosed space shall be avoided. Before the refrigeration system is started or before working, ventilation or opening of the area shall be quaranteed.

3. Site inspection: the refrigerant shall be checked.

4. Fire control: the fire extinguisher shall be placed nearby, and fire source or high temperature is not allowed; the sign of "No smoking"shall be arranged.

#### • Unpacking Inspection

1. Indoor unit: nitrogen is sealed during the delivery of indoor units (inside the evaporator), and the red sign at the top of the green plastic seal cap on the evaporator air pipes of the indoor unit shall be checked first after unpacking. In case the sign is raised, the nitrogen sealed still exists. Afterwards, the black plastic seal cap at the joint of evaporator liquid pipes of the indoor unit shall be pressed, to check whether nitrogen still exists. In case no nitrogen is sprayed out, the indoor unit is subject to leakage, and installation is not allowed.

2. Outdoor unit: the leak detection equipment shall be extended into the packing box of the outdoor unit, to check whether the refrigerant is leaking. If the refrigerant leakage is identified, installation is not allowed, and the outdoor unit shall be delivered to the maintenance department.

#### · Inspection on Installation Environment

1. The room area checked cannot be less than the area specified on the warning sign of the indoor unit.

2. Inspection on the surrounding environment of place of installation: the outdoor unit of flammable refrigerants air conditioner cannot be installed inside an enclosed room reserved.

3. Power supply, switches or other high-temperature articles such as the fire source and oil heater shall be avoided below the indoor unit

4. The power supply shall be provided with earthing wire and be reliably earthed.

5. While punching the wall with an electric drill, whether embedded water/electricity/gas pipelines are designed at the hole preset by the user shall be verified in advance. It is recommended that the through-wall holes reserved shall be used as much as possible

#### **• Safety Principles of Installation**

1. Favorable ventilation shall be maintained at the place of installation (doors and windows are opened).

2. Open fire or high-temperature heat source (including welding, smoking and oven) higher than 548 °C is not allowed within the scope of flammable refrigerant.

3. Anti-static measures shall be taken, such as the wearing of cotton clothes and cotton gloves.

4. The place of installation shall be convenient for installation or maintenance. Barriers shall be avoided around the air inlet/outlet of the indoor/outdoor unit, and the electrical appliance, power switches, sockets, valuables and high-temperature products within the scope of both sidelines of the indoor unit shall be avoided, and cannot be adjacent to heat source and flammable and combustible environment.

5. In case of refrigerant leakage of the indoor unit during installation, the valve of the outdoor unit shall be closed immediately, and windows shall be opened, and all the personnel shall be evacuated. After the leakage of refrigerant is handled, the indoor environment shall be subject to concentration detection. Further handling is not allowed until the safety level is reached.

6. In case the product is damaged, it must be delivered to the maintenance point. Welding of refrigerant pipelines at the user 's site is not allowed.

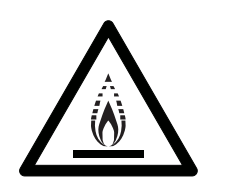

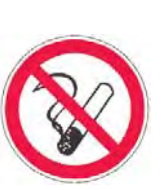

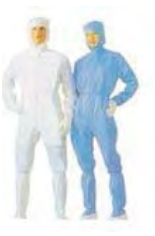

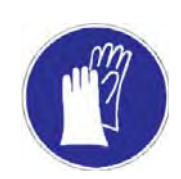

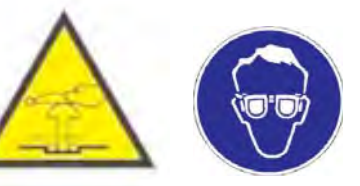

Caution, risk of fire

No Smoking

Cotton clothes 5

**BEWARE** Anti-static gloves

**ELECTROSTATICS** Goggles

#### **• Electrical Safety Requirements**

1. The surrounding conditions (ambient temperature, direct sunlight and rainwater) shall be noticed during electrical wiring, with effective protective measures being taken.

2. Copper wire cable in line with local standards shall be used as the power line and connector wire.

3. Both the indoor unit and outdoor unit shall be reliably earthed.

4. Wiring for the outdoor unit shall be made first and then the indoor unit. The air conditioner can only be powered on after wiring and pipe connection.

5. The dedicated branch circuit must be used, and leakage protector with sufficient capacity must be installed.

#### . Qualification Requirements of Installer

Relevant qualification certificate must be obtained as per national laws and regulations.

#### · Indoor Unit Installation

#### 1. Fixing of wall panel and piping layout

In case of left/right water pipe connection for the indoor unit, or in case the evaporator interface of the indoor unit and the horn mouth of the connecting piping cannot be extended to the outdoor side for installation, the connector pipes shall be connected to the evaporator piping interface of the indoor unit in the process of horn mouth.

#### 2. Piping layout

During layout of connecting pipes, drain hose and connector wires, the drain hose and connecting wire shall be placed at the bottom and top respectively. The power line cannot be twined with the connector wire. The drain pipes (especially inside the room and machine) must be winded with thermal insulation materials.

#### 3. Nitrogen charging for pressure maintaining and leak detection

After the evaporator of the indoor unit is connected to the connector pipe (after welding), nitrogen more than 4.0MPa shall be charged inside the evaporator and the piping connected to evaporator with a nitrogen cylinder(adjusted by a reducing valve). Afterwards, the valve of the nitrogen cylinder shall be closed, for leak detection with soapy water or leak detecting solution. The pressure shall be maintained for more than 5 minutes, and then whether the system pressure is reduced or not shall be observed. In case the pressure is reduced, leakage can be identified. After the leak point is handled, the steps above shall be repeated.

After the evaporator of the indoor unit is connected to connecting piping, nitrogen shall be charged for pressure maintaining and leak detection. Afterwards, the evaporator shall be connected to the two-way stop valve and three-way stop valve of the outdoor unit. After the copper cap of the connecting piping is fastened, nitrogen more than 4.0MPa shall be charged at the access hole of the three-way stop valve with a charging hose. The valve of the nitrogen cylinder shall be closed, for leak detection with soapy water or leak detecting solution. The pressure shall be maintained for more than 5 minutes, and then whether the system pressure is reduced or not shall be observed. In case the pressure is reduced, leakage can be identified. After the leak point is handled, the steps above shall be repeated.

The next step (vacuumizing with a vacuum pump) can only be continued after the installation steps (nitrogen charging for pressure maintaining and leak detection normal) are completed.

#### ● Outdoor Unit Installation

#### 1. Fixing and connection

Note:

a) Fire source shall be avoided within 3m around the place of installation.

b) The leak detection equipment of refrigerant shall be placed at a low position in the outdoor, and shall be opened.

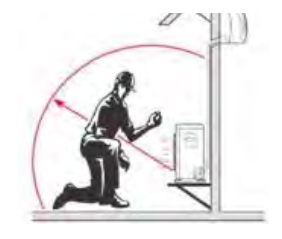

#### 1) Fixing

The support of the outdoor unit shall be fixed onto the wall surface, and then the outdoor unit shall be fixed onto the support horizontally. In case the outdoor unit is wall-mounted or roof-mounted, the support shall be firmly fixed, to avoid the damage of strong wind.

#### 2) Installation of connecting pipes

The cone of the connecting pipes shall be aligned with the conical surface of corresponding valve connector. The nut of connecting pipes shall be installed at a proper position and then be tightened with a spanner. Excessive tightening torque shall be avoided, or otherwise the nut may be damaged.

#### · Vacuumizing

A digital vacuum gauge shall be connected for vacuumizing. The duration of vacuumizing shall be at least 15 minutes, and the pressure of the vacuum gauge shall be below 60Pa.Afterwards, the vacuumizing equipment shall be closed, and whether the reading of the digital vacuum gauge is increased or not shall be observed after the pressure is maintained for 5 minutes. In case no leakage is identified, the two-way stop valve and three-way stop valve of the outdoor unit may be opened. Finally, the vacuumizing hose connected to the outdoor unit can be disassembled.

#### · Leak Detection

The joint of connecting pipes for the outdoor unit shall be subject to leak detection with soap bubble or dedicated leak detection equipment.

#### . Post-installation Inspection Items and Test Run

#### **Post-installation Inspection Items**

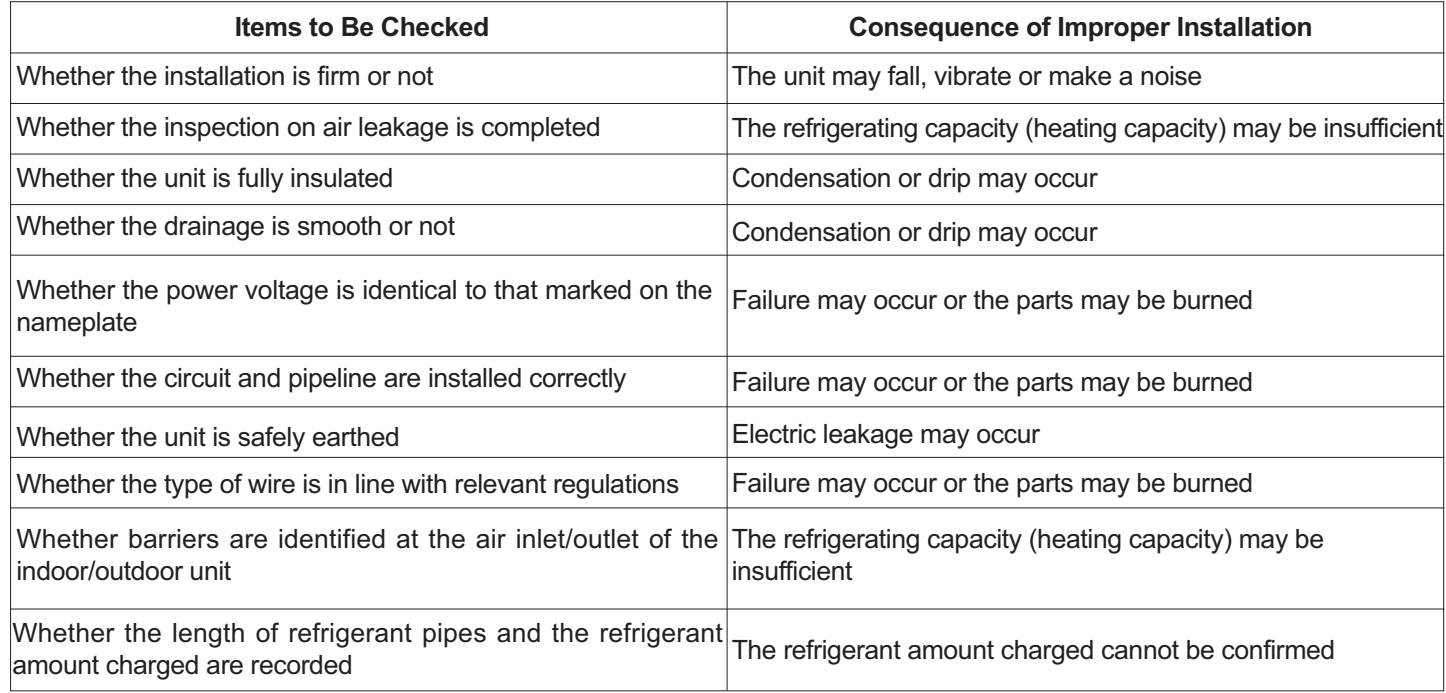

#### **Test Run**

- 1. Preparations
- (1) Check the power supply.

(2) Check the equipment around, whether there is any combustible source, fire source, or heat source.

(3) Power on is not allowed before all the installation operations are completed and before the leak detection is proven qualified.

(4) The control circuit shall be connected correctly and all the wires shall be firmly connected.

(5) The two-way stop valve and three-way stop valve shall be opened.

(6) All the scattered articles (especially the metal filing and thread residue) shall be removed from the unit body.

2 Methods

(1) Switch on the power supply and press the "ON/OFF" on the remote controller, after which the air conditioner will start operating.

(2) Press "Mode"to select refrigeration, heating and sweeping wind, and observe whether the air conditioner is under normal operation.

#### **Relocation Procedures**

- Please call the dealer or the appointed agency.
- Follow the following procedures:

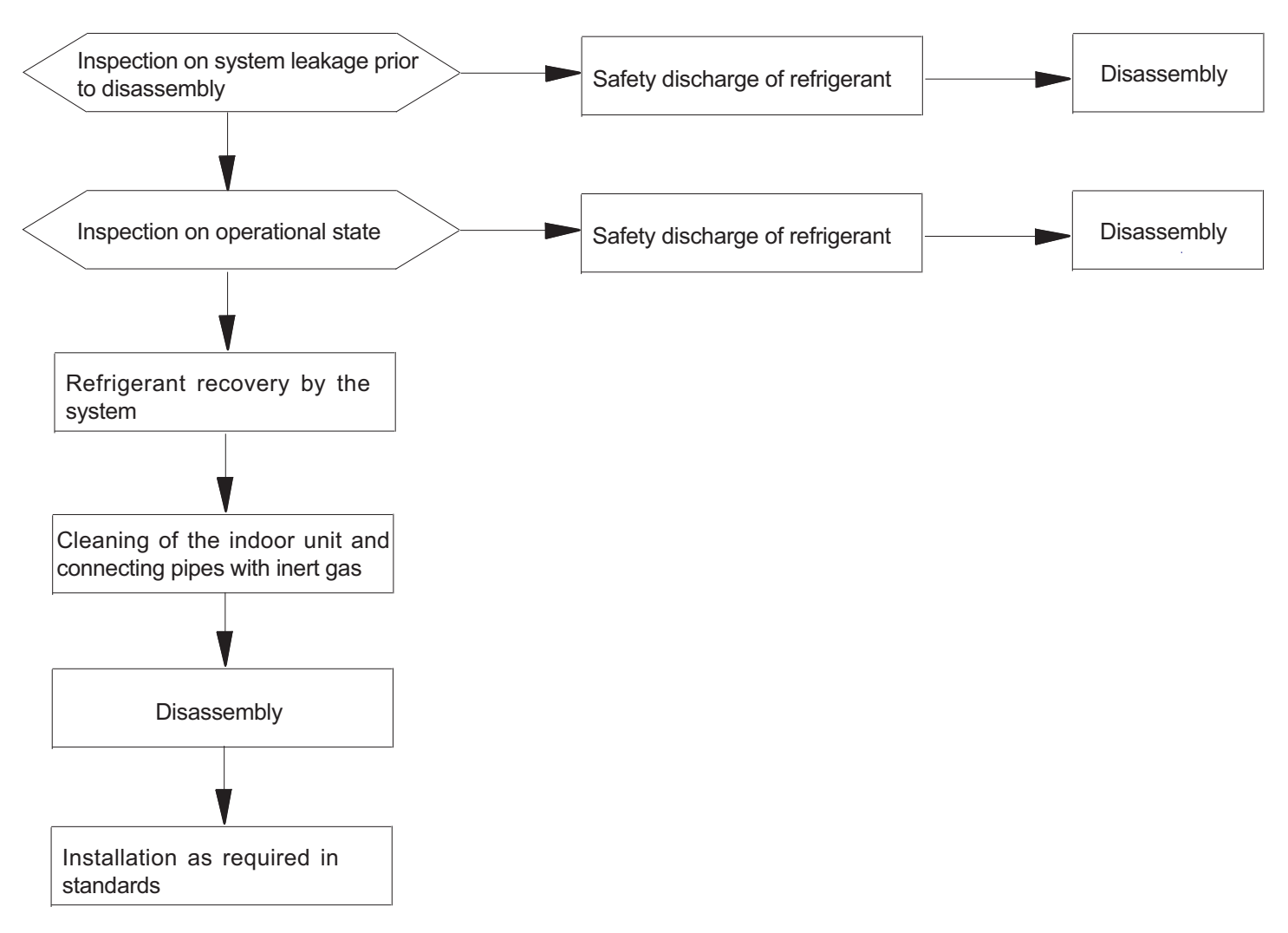

Note: in case relocation is required, the joint of evaporator gas/liquid pipes of the indoor unit shall be cut off with a cutting knife. Connection is only allowed after re-flaring (the same to the outdoor unit).

#### **Maintenance Instructions**

#### **Maintenance Precautions**

#### **Precautions**

• For all the faults requiring welding the refrigeration pipelines or components inside the refrigeration system of R32 refrigerant air conditioners, maintenance at the user's site is never allowed.

• For the faults requiring radical disassembly and bending operation of the heat exchanger, such as the replacement of the outdoor unit chassis and integral disassembly of the condenser, inspection and maintenance at the user's site are never allowed.

• For the faults requiring replacement of the compressor or parts & components of refrigeration system, maintenance at the user's site is not allowed.

• For other faults not involved in the refrigerant container, internal refrigeration pipelines and refrigeration elements, the maintenance at the user's site is allowed, including the cleaning and dredging of the refrigeration system requiring no disassembly of refrigeration elements and no welding.

• In case replacement of gas/liquid pipes is required during maintenance, the joint of evaporator gas/liquid pipes of the indoor unit shall be cut off with a cutting knife. Connection is only allowed after re-flaring (the same to the outdoor unit).

#### **Qualification Requirements of Maintenance Personnel**

1. All the operators or the maintenance personnel involved in refrigerating circuits shall be provided with the effective certificate issued by an industry-accepted assessment institute, to ensure that they are qualified for safety disposal of refrigerant as required in the assessment requlations.

2. The equipment can only be maintained and repaired as per the method recommended by the manufacturer. In case the assistance from personnel of other disciplines is required, the assistance shall be supervised by the personnel with qualification certificate involved in flammable refrigerant.

#### **Inspection on Maintenance Environment**

• Before operation, the refrigerant leaked in the room is not allowed.

• The area of the room in which maintenance is made shall be in line with this manual.

• Continuous ventilation shall be maintained during maintenance.

• Open fire or high-temperature heat source higher than 548 degree which can easily give birth to open fire is not allowed inside the room within the maintenance area.

• During maintenance, the phones and the radioactive electronics of all the operators inside the room must be powered off.

• One dry powder or carbon dioxide extinguisher shall be equipped inside the maintenance area, and the extinguisher must be under available state.

#### **Maintenance Site Requirements**

The maintenance site shall be provided with favorable ventilation and must be flat. Arrangement of the maintenance site inside the basement is not allowed.

Welding zone and non-welding zone shall be divided at the maintenance site, and shall be clearly marked. A certain safety distance must be quaranteed between the two zones.

Ventilators shall be installed at the maintenance site, and exhaust fans, fans, ceiling fans, floor fans and dedicated exhaust duct can be arranged, to meet the requirements of ventilation volume and uniform exhaust, and to avoid accumulation of refrigerant gas.

• Leak detection equipment for flammable refrigerant shall be equipped, with relevant management system being established. Whether the leak detection equipment is under available state shall be confirmed before maintenance.

Sufficient dedicated vacuum pumps of flammable refrigerant and refrigerant charging equipment shall be equipped, with relevant management system for maintenance equipment being established. It shall be quaranteed that the maintenance equipment can only be used for vacuumizing and charging of one type of flammable refrigerant, and mixed usage is not allowed.

The master power switch shall be arranged outside the maintenance site, with protective (anti-explosive) device being equipped.

Nitrogen cylinders, acetylene cylinders and oxygen cylinders shall be placed separately. The distance between the gas cylinders above and the working area involved in open fire shall be at least 6m. The anti-backfire valve shall be installed for the acetylene cylinders. The color of the acetylene cylinders and oxygen cylinders installed shall meet the international requirements.

The warning sign of " No Fire", "No Smoking", or"Anti static"shall be arranged inside the maintenance area.

Fire control device suitable for electric appliance such as the dry powder extinguisher or carbon dioxide extinguisher shall be equipped, and shall always be under the available state.

The ventilator and other electrical equipment at the maintenance site shall be relatively fixed, with standardized pipe routing. Temporary wires and sockets at the maintenance site are not allowed.

#### **Leak Detection Methods**

• The environment in which the refrigerant leakage is checked shall be free from potential ignition source. Leak detection with halogen probes (or any other detector with open fire) shall be avoided.

• For the system containing flammable refrigerant, leak detection may be realized with electronic leak detection equipment. During leak detection, the environment in which the leak detection equipment is calibrated shall be free from refrigerant. It shall be guaranteed that the leak detection equipment will not become potential ignition source, and is applicable to the refrigerant to be detected. Leak detection equipment shall be set at a percentage of the LFL of the refrigerant and shall be calibrated to the refrigerant employed, and the appropriate percentage of gas (25 % maximum) is confirmed.

• The fluid used for leak detection shall be applicable to most of the refrigerant. The use of chlorine-containing solvent shall be avoided, to avoid chemical reaction between chlorine and refrigerant and corrosion to copper pipelines.

• In case leakage is suspected, the open fire at the site shall be evacuated or be put out.

• In case welding is required at the leakage position, all the refrigerants shall be recovered, or be isolated at a position far from the leak point with a stop valve. Before and during welding, the whole system shall be purified with OFN.

#### **Safety Principles**

• The power supply should be cut off before the maintenance.

During product maintenance, favorable ventilation shall be quaranteed at the maintenance site, and the close of all the  $\bullet$ doors/windows is not allowed.

• Operation with open fire is not allowed, including welding and smoking. The use of phones is also not allowed. The user shall be informed that cooking with open fire is not allowed.

• During maintenance in a dry season, when the relative humidity is less than 40%, anti-static measures shall be taken, including the wearing of cotton clothes and cotton gloves.

• In case the leakage of flammable refrigerant is identified during maintenance, forced ventilation measures shall be taken immediately, and the source of leak shall be plugged.

• In case the product damaged must be maintained by disassembling the refrigeration system, the product must be delivered to the maintenance point. Welding of refrigerant pipelines at the user's site is not allowed.

• During maintenance, in case re-treatment is required due to lack of fittings, the air conditioner shall be reset.

• The refrigeration system must be safely earthed in the whole course of maintenance.

• For the door-to-door service with refrigerant cylinders, the refrigerant charged inside the cylinder cannot exceed the specified value. The cylinder placed in vehicles or at the installation/maintenance site shall be fixed perpendicularly and be kept away from heat sources, ignition source, source of radiation and electric appliance.

#### **Maintenance Items**

#### **Maintenance Requirements**

• Before the refrigeration system is operated, the circulating system shall be cleaned with nitrogen. Afterwards, the outdoor unit shall be vacuumized, the duration of which cannot be less than 30 minutes. Finally, 1.5~2.0MPa OFN shall be used for nitrogen flushing (30 seconds~1 minute), to confirm the position requiring treatment. Maintenance of the refrigeration system is only allowed after the residual gas of flammable refrigerant is removed.

• During the use of refrigerant charging tools, cross contamination of different refrigerants shall be avoided. The total length (including the refrigerant pipelines) shall be shortened as much as possible, to reduce the residual of refrigerant inside.

- The cylinders of refrigerant shall be kept upright, and be fixed.
- Before refrigerant charging, the refrigeration system shall be earthed.
- The refrigerant charged shall be of the type and volume specified on the nameplate. Excessive charging is not allowed.
- After maintenance of the refrigeration system, the system shall be sealed with a safe manner.
- The maintenance in progress shall not damage or lower the original class of safety protection of the system.

#### **Maintenance of Electrical Components**

• Partial of the electrical component under maintenance shall be subject to inspection on refrigerant leakage with dedicated leak detection equipment.

• After the maintenance, the components with safety protection functions cannot be disassembled or removed.

• During the maintenance of sealing elements, before opening the seal cover, the air conditioner shall be powered off first, When power supply is required, continuous leak detection shall be carried out at the most dangerous position, to avoid potential risks.

• During maintenance of electrical components, the replacement of enclosures shall not affect the level of protection.

• After maintenance, it shall be quaranteed that the sealing functions will not be damaged or the sealing materials will not lose the function of preventing the entry of flammable gas due to aging. The substitute components shall meet the recommended requirements of the air conditioner manufacturer.

#### **Maintenance of Intrinsically Safe Elements**

• The intrinsically safe element refers to the components working continuously inside flammable gas without any risks.

• Before any maintenance, leak detection and inspection on earthing reliability of the air conditioner must be carried out, to ensure no leakage and reliable earthing.

• In case the allowable voltage and current limit may be surpassed during the service of the air conditioner, any inductance or capacitance cannot be added in the circuit.

• Only the elements appointed by the air conditioner manufacturer can be used as the parts and components replaced, or otherwise a fire or explosion may be triggered in case of refrigerant leakage.

• For the maintenance not involved in system pipelines, the system pipelines shall be well protected, to ensure that no leakage will be caused due to maintenance.

• After maintenance and before test run, the air conditioner must be subject to leak detection and inspection on earthing reliability with leak detection equipment or leak detecting solution. It shall be quaranteed that the startup inspection is carried out without leakage and under reliable earthing.

#### **Removal and Vacuumizing**

• The maintenance or other operations of the refrigeration circuit shall be made as per conventional procedures. Moreover, the flammability of refrigerant shall also be mainly considered. The following procedures shall be followed:

- $\bullet$  Refrigerant cleaning:
- Pipeline purification with inert gas:
- · Vacuumizing:
- Pipeline purification again with inert gas:

• Pipeline cutting or welding. The refrigerant shall be recovered to a proper cylinder. The system shall be purged with OFN, to ensure safety. The step above may need to be repeated for several times. Compressed air or oxygen cannot be used for purging.

In the course of purging, OFN shall be charged inside the refrigeration system under vacuum state, to reach the operating pressure. Afterwards, the OFN shall be discharged to the atmosphere. Finally, the system shall be vacuumized. The step above shall be repeated until all the refrigerants in the system are cleared. The OFN charged for the last time shall be discharged to the atmosphere. Afterwards, the system can be welded. The operation above is necessary in case of pipeline welding.

It shall be quaranteed that no alight fire source is around the outlet of the vacuum pump and the ventilation is favorable.

#### Welding

• Favorable ventilation must be guaranteed in the maintenance area. After the maintenance machine is subject to the vacuumizing above, the system refrigerant can be discharged on the outdoor unit side.

• Before the outdoor unit is welded, it must be quaranteed that no refrigerant is inside the outdoor unit and the system refrigerant has been discharged and cleared.

• The refrigeration pipelines cannot be cut with a welding gun under any circumstance. The refrigeration pipelines must be disassembled with a pipe cutter, and the disassembly must be carried out around a ventilation opening

#### **Refrigerant Charging Procedures**

#### The following requirements are added as the supplementation of conventional procedures:

• During the use of refrigerant charging tools, cross contamination of different refrigerants shall be avoided. The total length (including the refrigerant pipelines) shall be shortened as much as possible, to reduce the residual of refrigerant inside;

- The cylinders of refrigerant shall be kept upright;
- Before refrigerant charging, the refrigeration system shall be earthed;
- A label must be pasted on the refrigeration system after refrigerant charging;
- Excessive charging is not allowed; the refrigerant shall be charged slowly;
- In case system leakage is identified, refrigerant charging is not allowed unless the leak point is repaired;

• During refrigerant charging, the charging amount shall be measured with an electronic scale or a spring scale. The connecting hose between the refrigerant cylinder and the charging equipment shall be relaxed appropriately, to avoid impact on the measuring accuracy due to stress.

#### Requirements on storage site of refrigerant

• The cylinder of refrigerant shall be placed in a -10~50°C environment with favorable ventilation, and warning labels shall be pasted:

• The maintenance tool in contact with the refrigerant shall be stored and used separately, and the maintenance tool of different refrigerants cannot be mixed.

#### **Scrapping and Recovery**

#### **Scrapping**

Before scrapping, the technician shall be completely familiar with the equipment and all its features. The safe recovery of refrigerant is recommended. In case the refrigerant recovered needs to be reused, before which the sample of refrigerant and oil shall be analyzed.

(1) The equipment and operation shall be well known:

(2) Power supply shall be switched off;

(3) The followings shall be guaranteed before scrapping:

- The mechanical equipment shall be convenient for operation on the cylinder of refrigerant (if necessary):
- All personal protective equipment is available and being used correctly;
- The whole course of recovery shall be guided by qualified personnel;
- The recovery equipment and cylinders shall be in line with corresponding standards.
- (4) The refrigeration system shall be vacuumized if possible;

(5) In case the vacuum state cannot be reached, vacuumizing shall be carried out from numerous positions, to pump the refrigerant in each part of the system out;

- (6) It shall be quaranteed that the capacity of cylinders is sufficient before recovery;
- (7) The recovery equipment shall be started and operated as per the operation instructions of the manufacturer;
- (8) The cylinder cannot be charged too full. (The refrigerant charged cannot exceed 80% of the capacity of cylinders)
- (9) The maximum operating pressure of cylinders cannot be surpassed even only lasting for a short term;

(10) After refrigerant recovery is completed, the cylinder and equipment must be evacuated rapidly, and all the stop valves on the equipment must be closed;

(11) Before purification and tests, the refrigerant recovered cannot be charged into another refrigeration system. Note:

#### The air conditioner shall be marked (with dates and signature) after being scrapped and the refrigerant is discharged. It shall be guaranteed that the sign on the air conditioner can reflect the flammable refrigerant charged inside. **Recoverv**

During maintenance or scrapping, the refrigerant inside the refrigeration system needs to be cleared. It is recommended that the refrigerant be cleared thoroughly.

The refrigerant can only be charged into a dedicated cylinder, the capacity of which shall match with the refrigerant amount charged in the whole refrigeration system. All cylinders to be used are designated for the recovered refrigerant and labeled for that refrigerant (Dedicated Cylinder for Refrigerant Recovery). The cylinders shall be equipped with pressure relief valves and stop valves under favorable state. The empty cylinder shall be vacuumized before usage and be kept under normal temperature.

The recovery equipment shall always be under favorable working state, and be equipped with operation instructions, to facilitate information search. The recovery equipment shall be applicable to the recovery of flammable refrigerant. Moreover, weighing apparatus under available state with measurement certificates shall be equipped. In addition, removable attachment joints free from leakage shall be used as the hose, and shall always be under favorable state. Whether the recovery equipment is under favorable state and is properly maintained and whether all the electrical components are sealed shall be checked before usage, to avoid fire or explosion in case of refrigerant leakage. If you have any question, please consult the manufacturer.

The refrigerant recovered shall be delivered back to the manufacturer in appropriate cylinders, with transporting instructions being attached. Mixing of refrigerant in recovery equipment (especially the cylinders) is not allowed.

During transporting, the space in which the flammable refrigerant air conditioners are loaded cannot be sealed. Antistatic measures shall be taken for the transporting vehicles. Meanwhile, during the transporting, loading and unloading of air conditioners, necessary protective measures shall be taken, to protect the air conditioner from being damaged.

During removal of the compressor or clearing of the compressor oil, it shall be guaranteed that the compressor is vacuumized to a proper level, to ensure no residual flammable refrigerant is left inside the lubricating oil. The vacuumizing shall be completed before the compressor is delivered back to the manufacturer. The vacuumizing can only be accelerated by heating the compressor housing through electrical heating. Safety shall be guaranteed when the oil is discharged from the system disassembled with a pipe cutter, and the disassembly must be carried out around a ventilation opening

Carefully read the following information in order to operate the air conditioner correctly.

Below are listed three kinds of Safety Precautions and Suggestions.

A WARNING Incorrect operations may result in severe consequences of death or serious injuries.

A CAUTION Incorrect operations may result in injuries or machine damages; in some cases may cause serious consequences.

INSTRUCTIONS: These information can ensure the correct operation of the machine.

The following safety symbols are used throughout this manual:

- $\Diamond$ :Indicates an action that must be avoided.
- O: Indicates that important instructions must be followed.
- **e**:Indicates a part which must be grounded.

4. Beware of electric shock (This symbol is displayed on the main unit label.)

After completing installation, test the unit to check for installation errors. Give the user adequate instructions concerning the use and cleaning of the unit according to the Operation Manual.

Be sure to conform with the following important Safety Precautions.

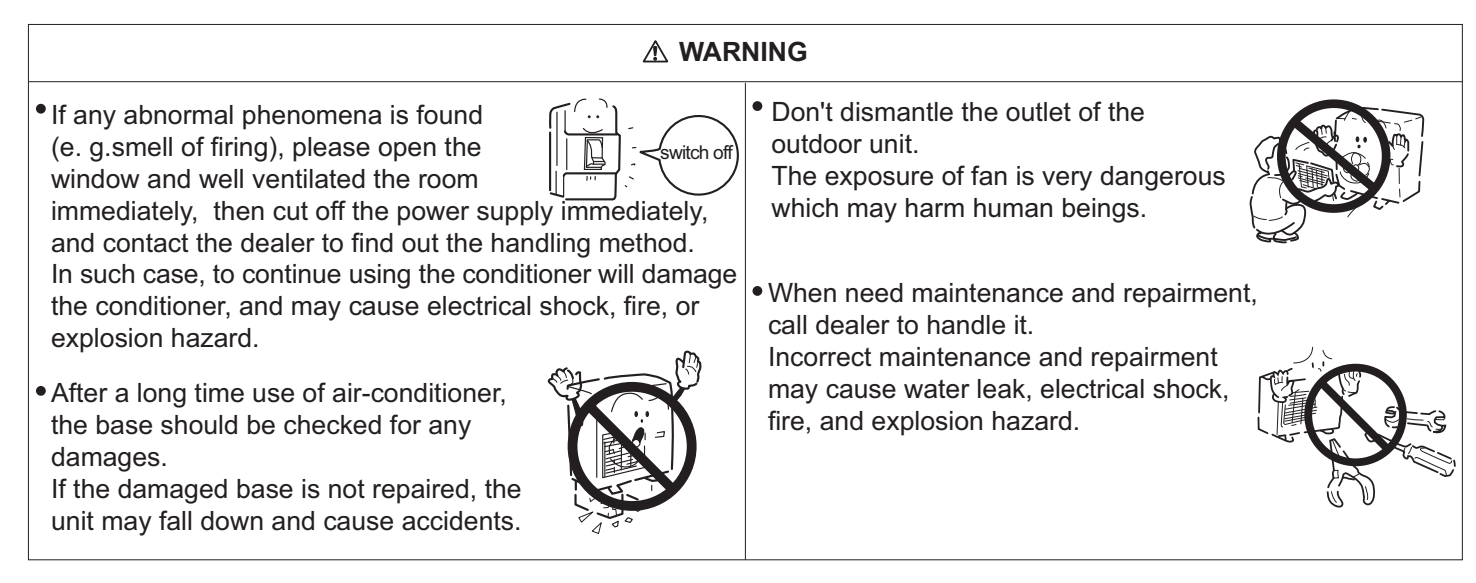

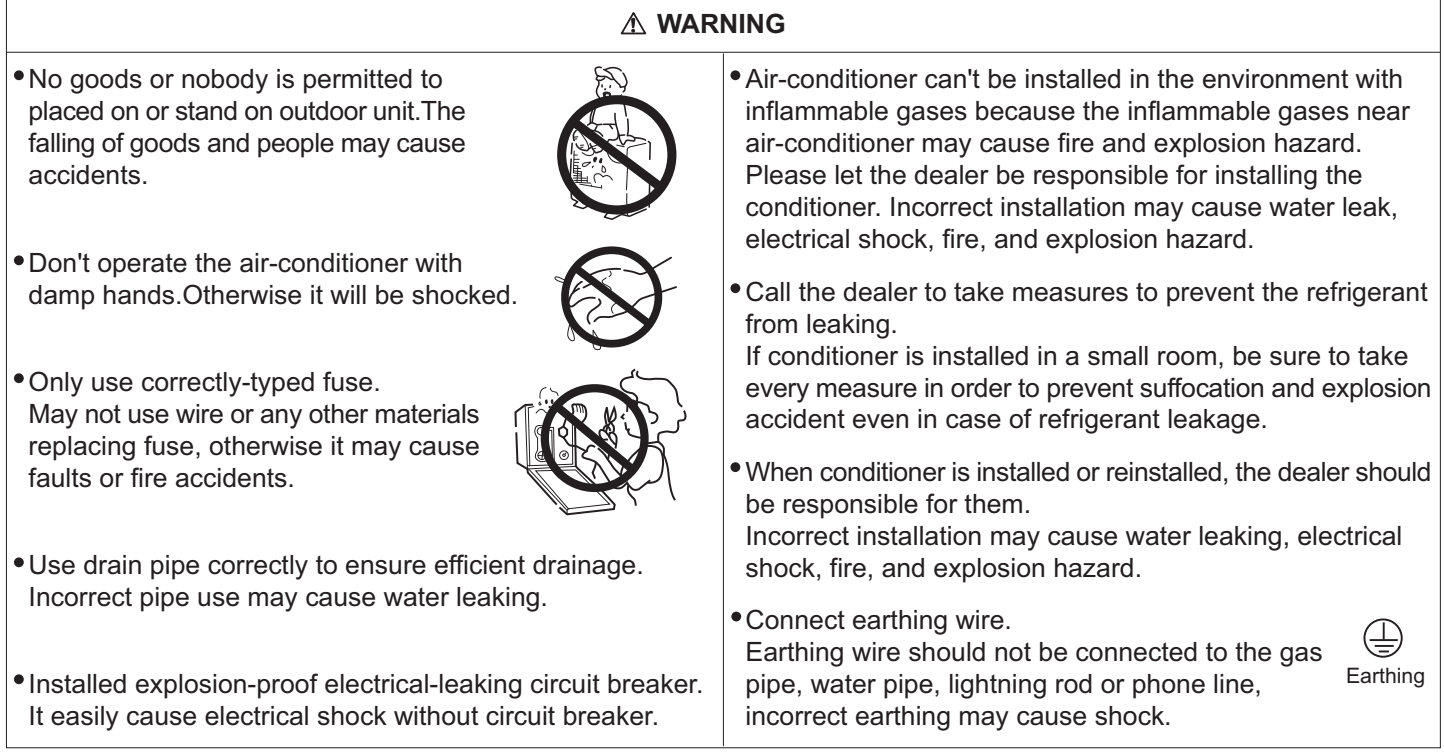

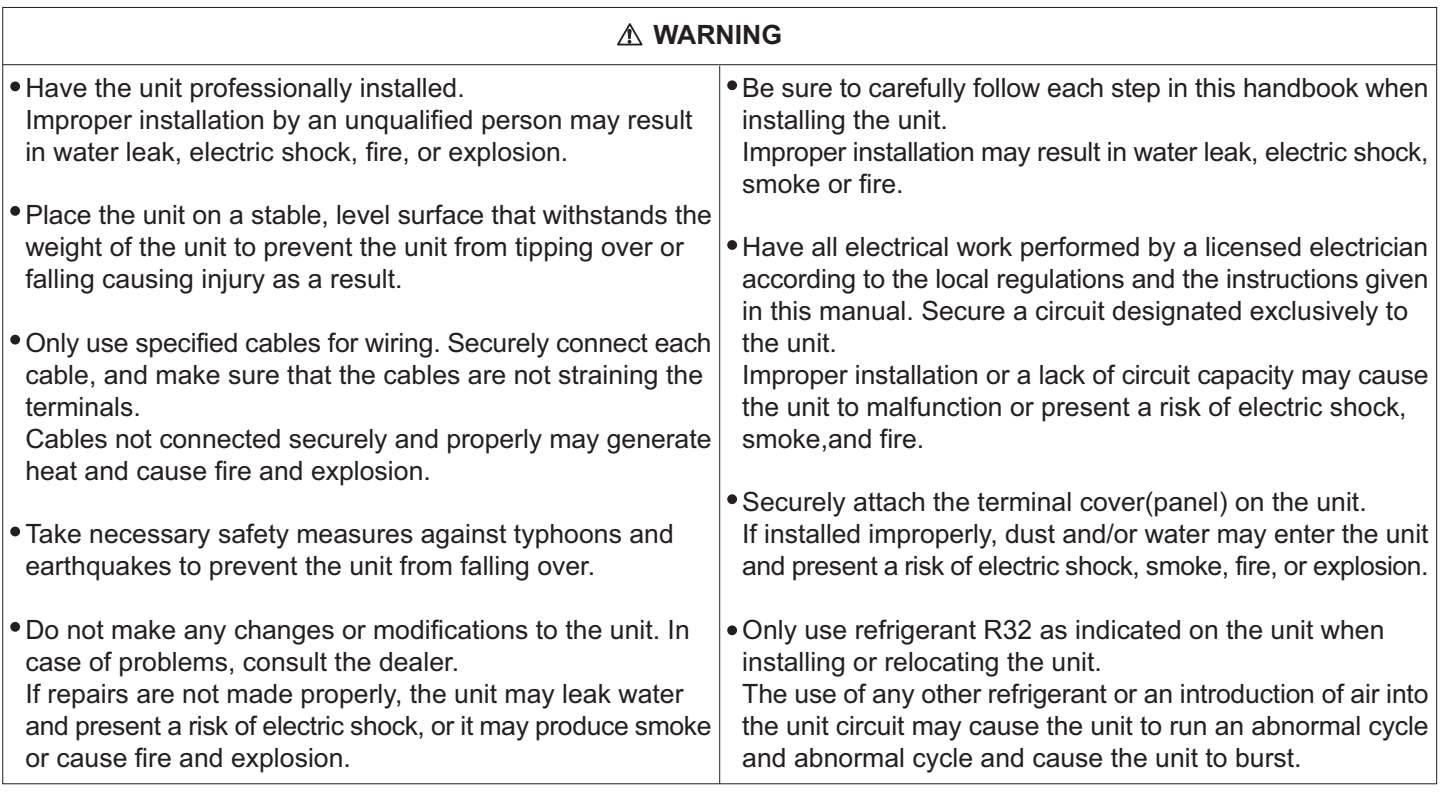

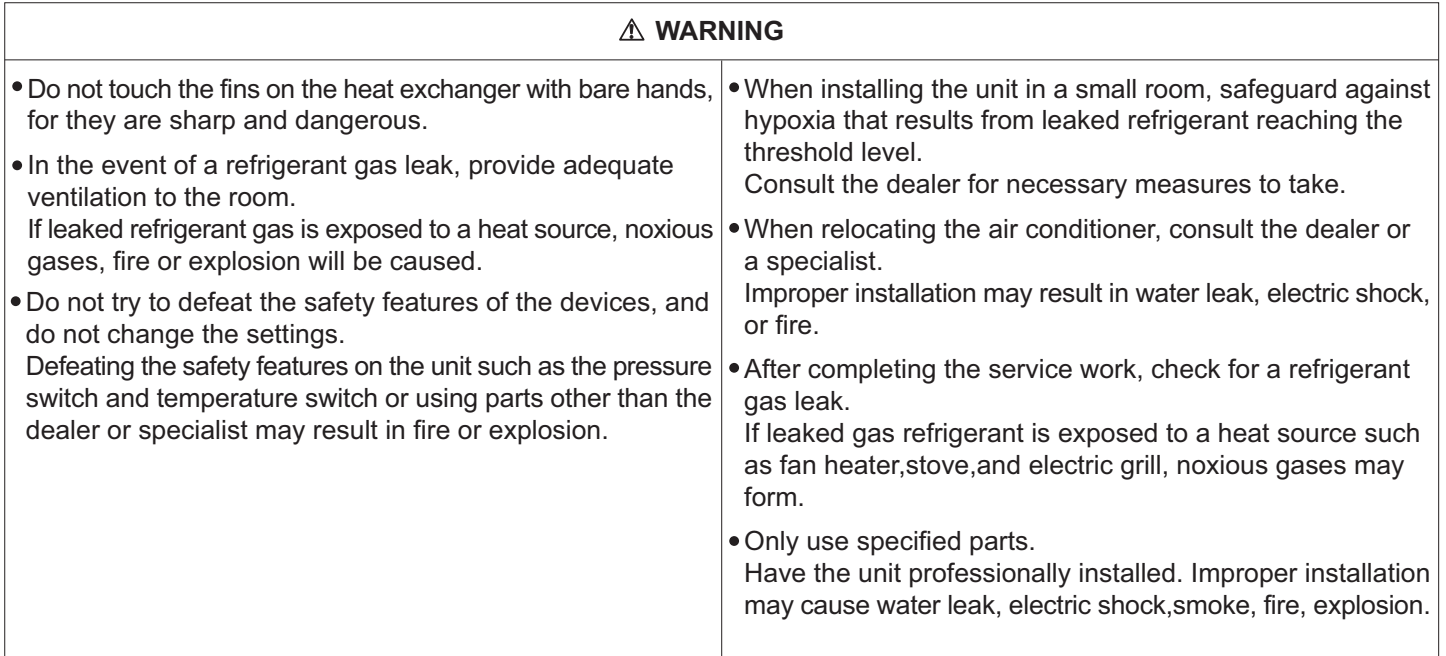

### Precautions for Handling Units for Use with R32

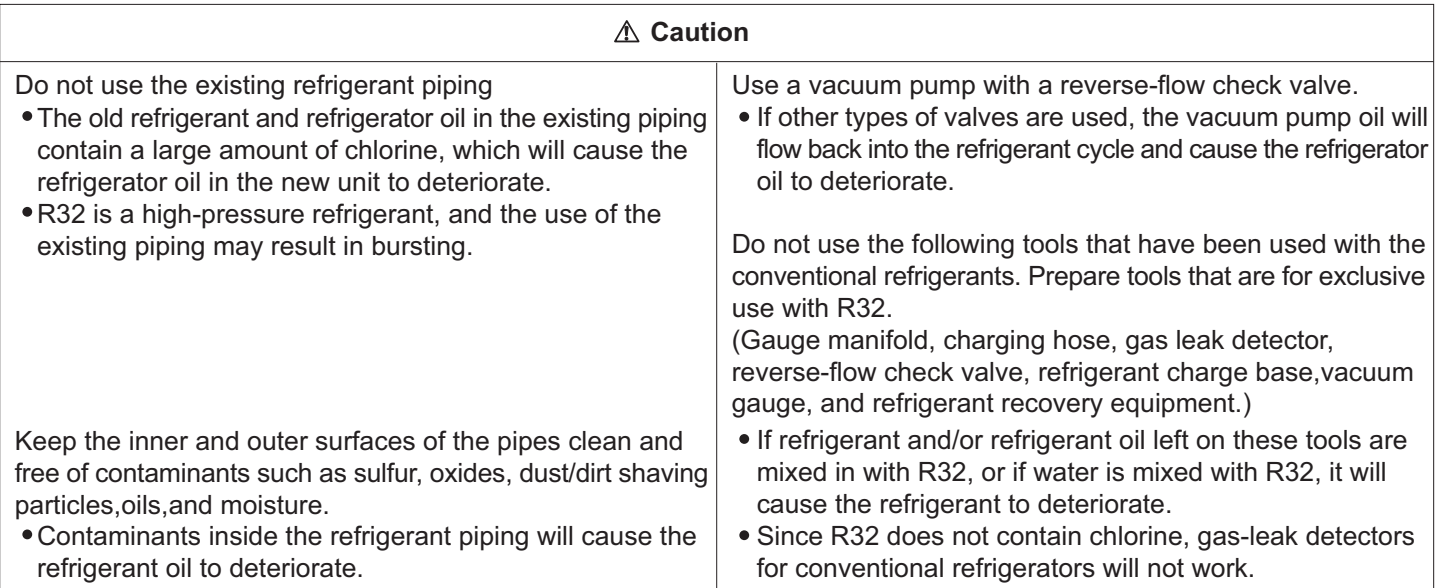

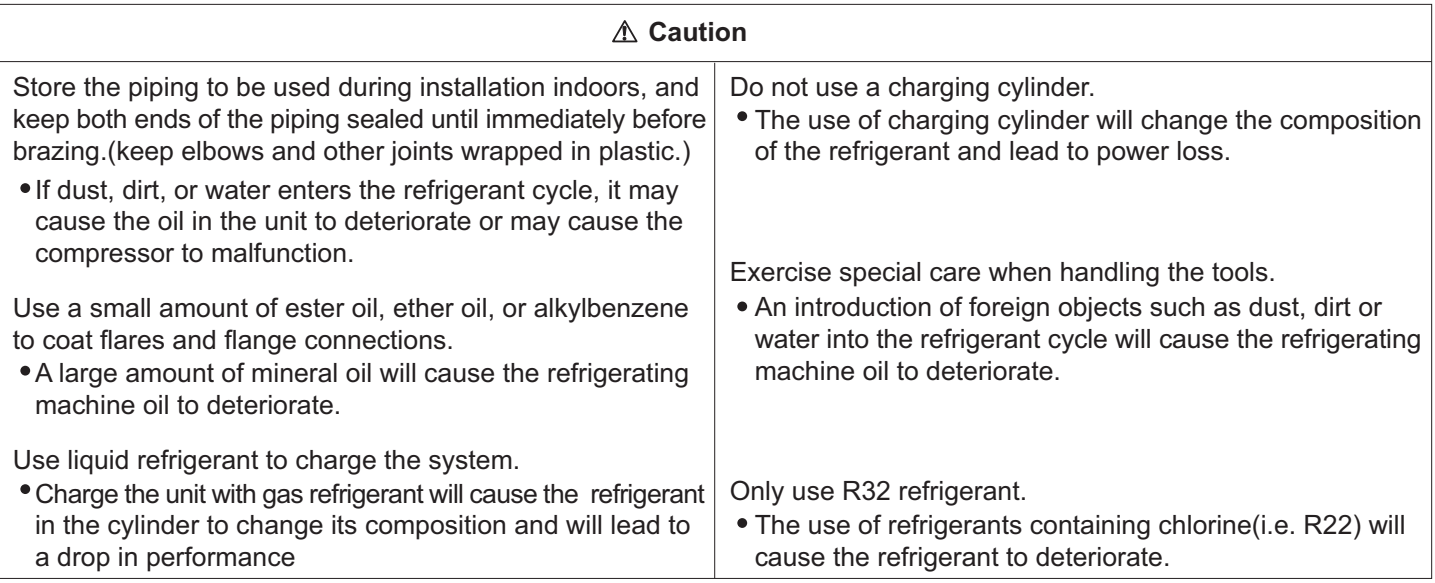

### **Before Installing the Unit**

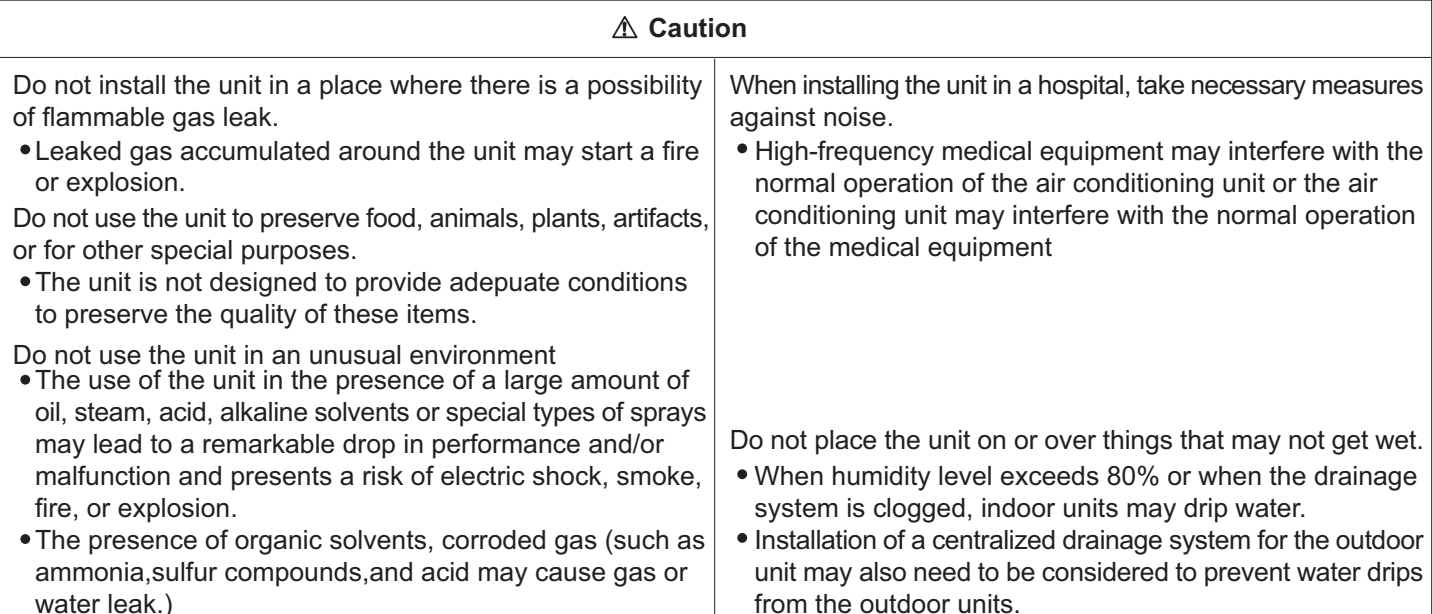

#### Before Installing (Relocating) the Unit or Performing Electric Work

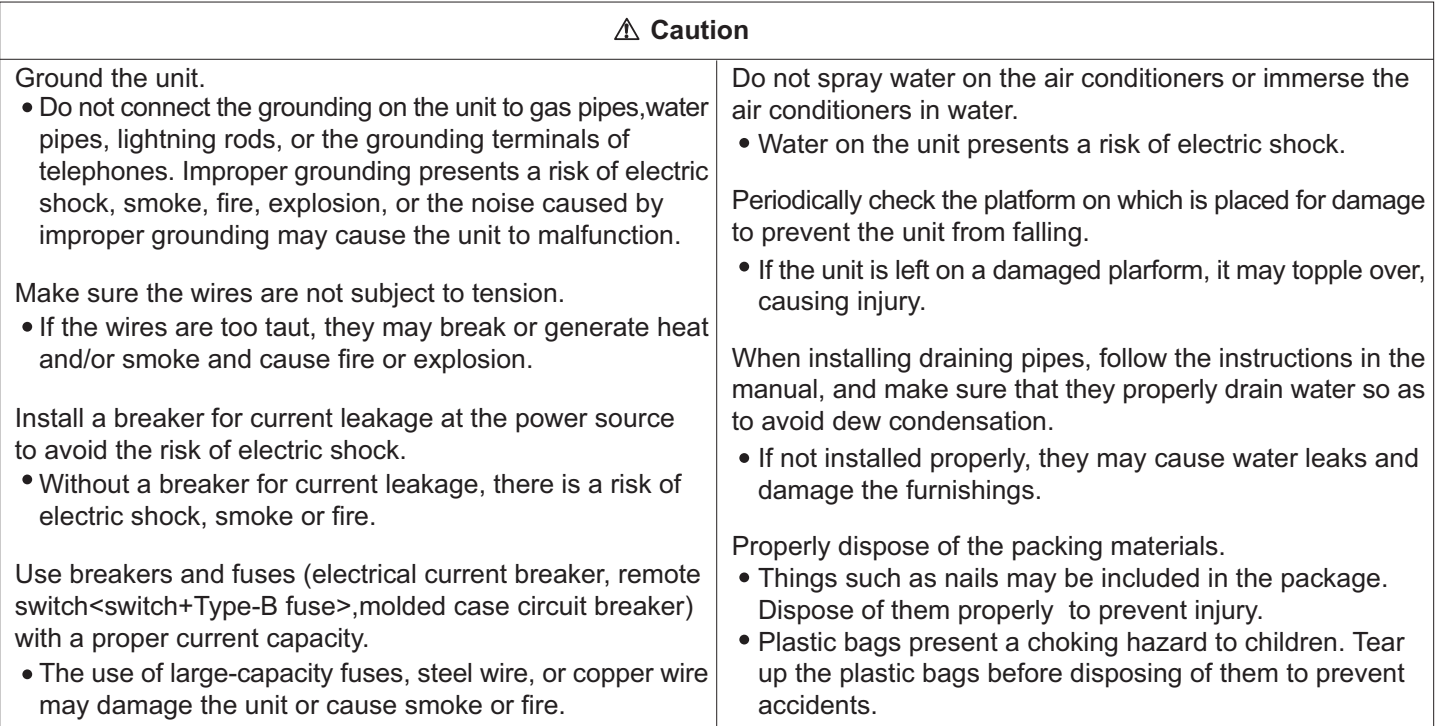

#### **Before the Test Run**

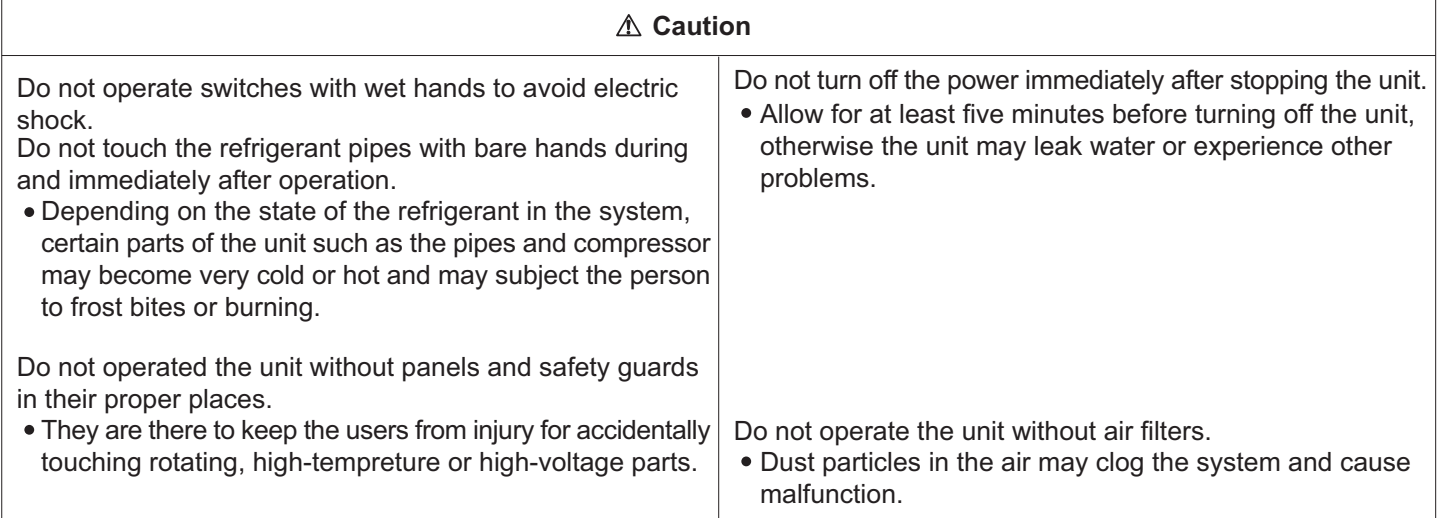

### Move and scrap the air conditioning

. When moving, to disassemble and re-install the air conditioning, please contact your dealer for technical support.

- . In the composition material of air conditioning, the content of lead, mercury, hexavalent chromium, polybrominated biphenyls and polybrominated diphenyl ethers are not more than 0.1% (mass fraction) and cadmium is not more than 0.01% (mass fraction).
- . Please recycle the refrigerant before scrapping, moving, setting and repairing the air conditioning; for the air conditioning scrapping, should be dealt with by the qualified enterprises.

# **Read Before Installation**

#### **Items to Be Checked**

- (1) Verify the type of refrigerant used by the unit to be serviced. Refrigerant Type: R32
- (2) Check the symptom exhibited by the unit to be serviced. Look in this service handbook for symptoms relating to the refrigerant cycle.
- (3) Be sure to carefully read the safety precautions at the beginning of this document.
- (4) If there is a gas leak or if the remaining refrigerant is exposed to an open flame, a noxious gas hydrofluoric acid may form. Keep workplace well ventilated.

#### **CAUTION**

- . Install new pipes immediately after removing old ones to keep moisture out of the refrigerant circuit.
- . Chloride in some types of refrigerants such as R22 will cause the refrigerating machine oil to deteriorate.

#### **Necessary Tools and Materials**

Prepare the following tools and materials necessary for installing and servicing the unit. Necessary tools for use with R32 (Adaptability of tools that are for use with R407C).

1. To be used exclusively with R32 (Not to be used if used with R22 or R407C)

| <b>Tools/Materials</b>                | Use                              | <b>Notes</b>                                                               |
|---------------------------------------|----------------------------------|----------------------------------------------------------------------------|
| Gauge Manifold                        | Evacuating, refrigerant charging | 5.09MPa on the High-pressure side.                                         |
| <b>Charging Hose</b>                  | Evacuating, refrigerant charging | Hose diameter larger than the concentional ones.                           |
| <b>Refrigerant Recovery Equipment</b> | Refrigerant recovery             |                                                                            |
| <b>Refrigerant Cylinder</b>           | Refrigerant charging             | Write down the refrigerant type. Pink in color at the top of the cylinder. |
| Refrigerant Cylinder Charging Port    | Refrigerant charging             | Hose diameter larger than the conventional ones.                           |
| <b>Flare Nut</b>                      | Connecting the unit to piping    | Use Type-2 Flare nuts.                                                     |

#### 2. Tools and materials that may be used with R32 with some restrictions

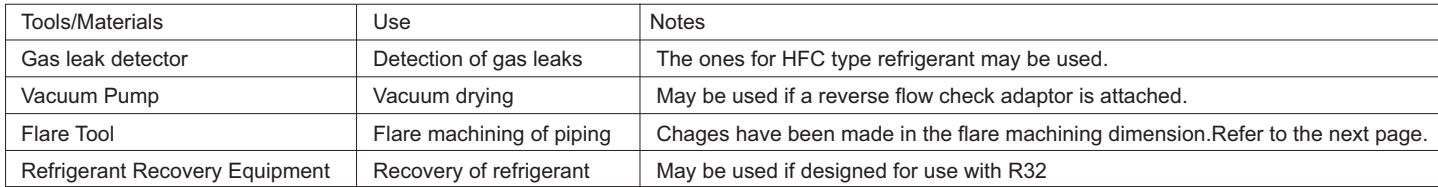

#### 3. Tools and materials that are used with R410A that can also be used with R32

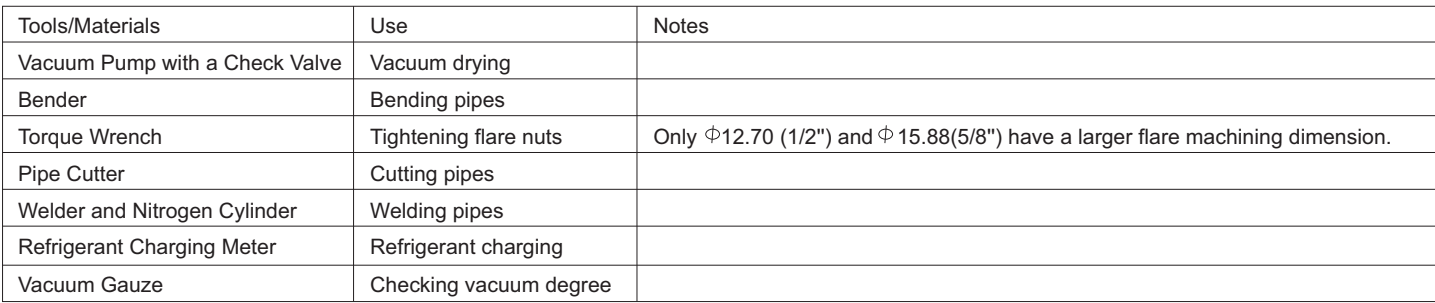

#### 4. Tool and materials that must not used with R32

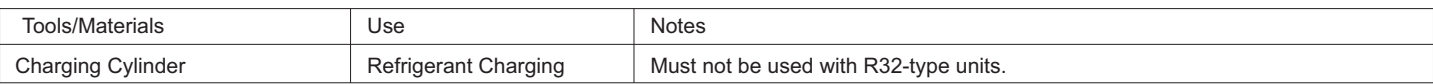

Tools for R32 must be handled with special care, and keep moisture and dust from entering the cycle.

#### R32 leakage Test

No changes from the conventional method. Note that a refrigerant leakage detector for R22 or R410A cannot detect R32 leakage.

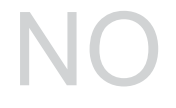

Halide torch

R22 or R407C leakage detector

#### Items to be strictly observed :

- 1. Pressurize the equipment with nitrogen up to the design pressure and then judge the equipment's air tightness, taking temperature variations into account.
- 2. When investigating leakage locations using a refrigerant, be sure to use R32.
- 3. Insure that R32 is in a liquid state when charging.

#### Reasons:

- 1. Use of oxygen as the pressurized gas may cause an explosion.
- 2. Charging with R32 gas will lead the composition of the remaining refrigerant in the cylinder to change and then this refrigerant can not be used.

#### Vacuuming

#### 1. Vacuum pump with check valve

A vacuum pump with a check valve is required to prevent the vacuum pump oil from flowing back into the refrigerant circuit when the vacuum pump power is turned off (power failure). It is also possible to attach a check valve to the actual vacuum pump afterwards.

#### 2. Standard degree of vacuum for the vacuum pump

Use a pump which reaches 65Pa or below after 5 minutes of operation. In addition, be sure to use a vacuum pump that has been properly maintained and oiled using the specified oil. If the vacuum pump is not properly maintained, the degree of vacuum may be too low.

#### 3. Required accuracy of the vacuum gauge

Use a vacuum gauge that can measure up to 650Pa. Do not use a general gauge manifold since it cannot measure a vacuum of 650Pa.

#### **4. Evacuating time**

Evacuate the equipment for 1 hour after 650Pa has been reached. After envacuating, leave the equipment for 1 hour and make sure the that vacuum is not lost.

#### 5. Operating procedure when the vacuum pump is stopped

In order to prevent a backflow of the vacuum pump oil, open the relief valve on the vacuum pump side or loosen the charge hose to drawn in air before stopping operation. The same operating procedure should be used when using a vacuum pump with a check valve.

#### **Charging Refrigerant**

R must be in a liquid state when charging.

#### Reasons:

R32 is a pseudo-azeotropic refrigerant (boiling point R32= -52  $\degree$ C, R125= -49 $\degree$ C) and can roughly be handled in the same way as R410A; however, be sure to fill the refrigerant from the liquid side, for doing so from the gas side will somewhat change the composition of the refrigerant in the cylinder.

#### **Note**

• In the case of a cylinder with a syphon, liquid R32 is charged without turning the cylinder up side down. Check the type of cylinder before charging.

#### Remedies to be taken in case of a refrigerant leak

When refrigerant leaks, additional refrigerant may be charged. (Add the refrigerant from the liquid side)

#### Characteristics of the Conventional and the New Refrigerants

- Because R32 is a simulated azeotropic refrigerant, it can be handled in almost the same manner as a refrigerant such as R410A. Howerver, if the refrigerant is removed in the vapor phase, the composition of the refrigerant in the cylinder will somewhat change.
- . Remove the refrigerant in the liquid phase. Additional refrigerant may be added in case of a refrigerant leak.

### **Accessories**

Accessories supplied with the outdoor unit:

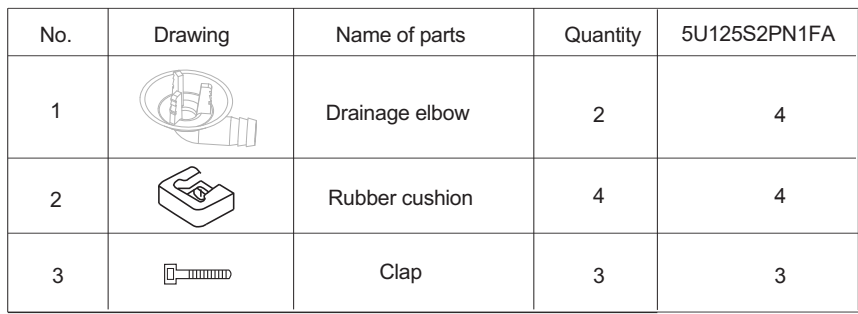

### **Procedure for Selecting the Location**

1) Choose a place solid enough to bear the weight and vibration of the unit, where the operation noise will not be amplified. 2) Choose a location where the hot air discharged from the unit or the operation noise, will not cause a nuisance to the neighbors of the user.

- 3) Avoid places near a bedroom and the like, so that the operation noise will cause no trouble.
- 4) There must be sufficient space for carrying the unit into and out of the site.
- 5) There must be sufficient space for air passage and no obstructions around the air inlet and the air outlet.
- 6) The site must be free from the possibility of flammable gas leakage in a nearby place.
- Locate the unit so that the noise and the discharged hot air will not annoy the neighbors.

7) Install units, power cords and inter-unit cables at least 3048mm away from television and radio sets. This is to prevent interference to images and sounds. (Noises may be heard even if they are more than 3048mm away depending on radio wave conditions.)

8) In coastal areas or other places with salty atmosphere of sulfate gas, corrosion may shorten the life of the air conditioner.

9) Since drain flows out of the outdoor unit, do not place under the unit anything which must be kept away from moisture.

- 10) On a flat surface that does not collect rain water.
- 11) Away from strong wind.
- 12) Away from direct exposure to rain or snow.
- 13) Away from sea breeze.
- 14) Away from inflammable materials.
- 15) Away from high temperature or open flames.

### **NOTE:**

1) Cannot be installed hanging from ceiling or stacked.

2) If installing on a high place such as a roof, with a fence or guard rail around it.

3) If there is a potential for accumulated snow to block the air inlet or heat exchanger, install the unit on a higher base.

4) R32 refrigerant is an unsafe, nontoxic and flammable refrigerant. However, if there is a concern about a dangerous level of refrigerant concentration in the case of refrigerant leakage, add extra ventilation.

5) Avoid installing the outdoor unit where corrosive gases, such as sulfur oxides, ammonia, and sulfurous gas, are produced. If unavoidable, consult with an installation specialist about using a corrosion-proof or anti-rust additive to protect the unit coils

### **Procedure for Selecting the Location**

6) For seacoast applications, block the unit from direct exposure to sea breeze by installing the unit behind a structure (such as a building) or a protective wall that is 1.5 times higher than the unit, leaving 700 mm of space between the wall and unit for air circulation. Consult an installation expert about taking anti-corrosion measures, such as removing salinity on the heat exchanger and applying a rust inhibitor more frequently than once a year.

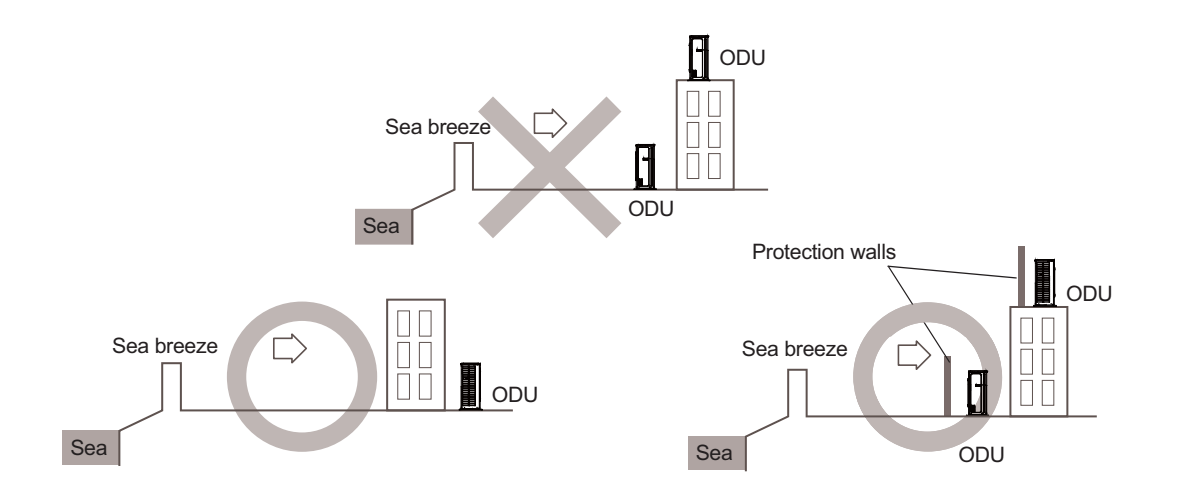

7) Set the unit on mounting brackets or pad. To avoid the adverse effects of snow, ice and defrosting issues, install the unit on heat pump risers to ensure a sufficient height from the ground. In all cases, refer to local code for correct riser height.

Make sure the outdoor unit is installed level and is stable. Install snow protection hood as necessary.

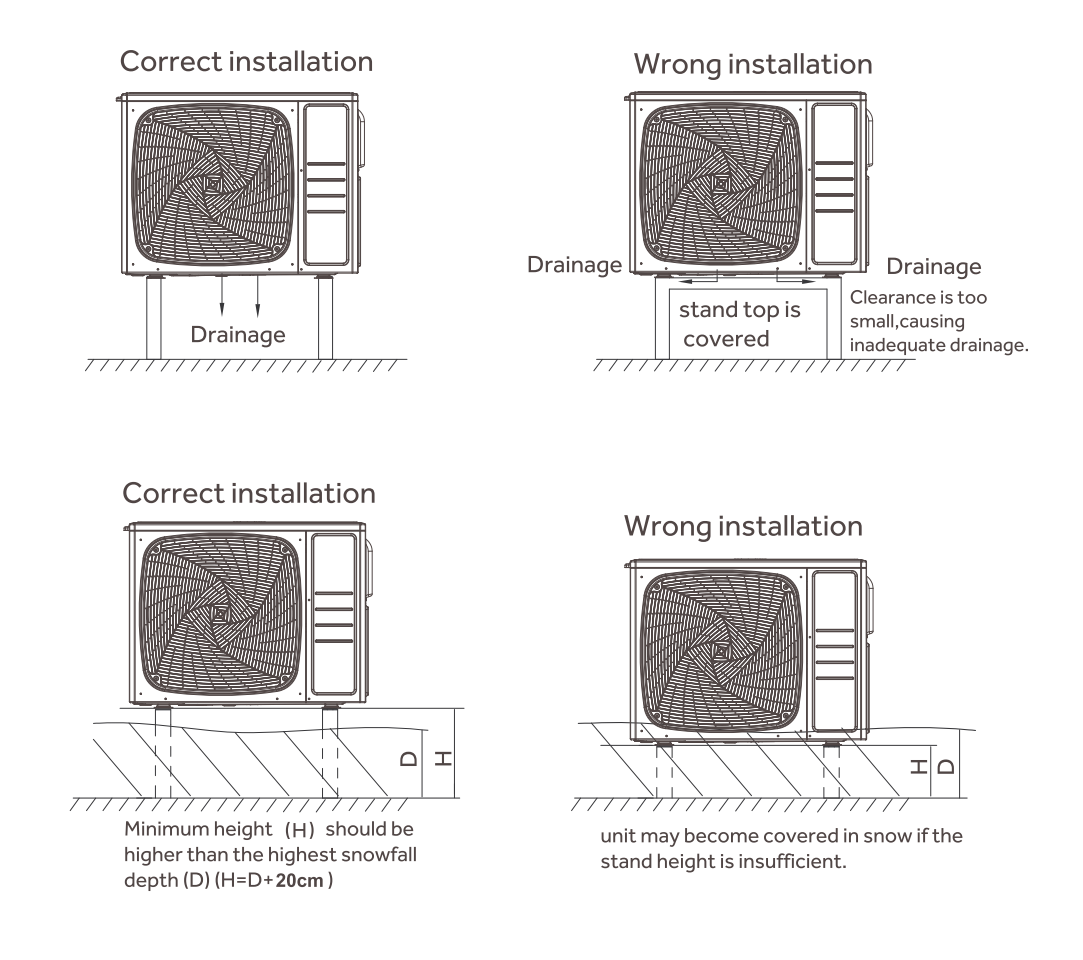

# Installation drawings of indoor and outdoor units

Do not connected the embedded branch piping and the outdoor unit when only carrying out piping work without connecting the indoor unit in order to add another indoor unit later. Make sure no dirt or moisture gets into either side of the embedded branch piping.

Installation figure please refers to the following.

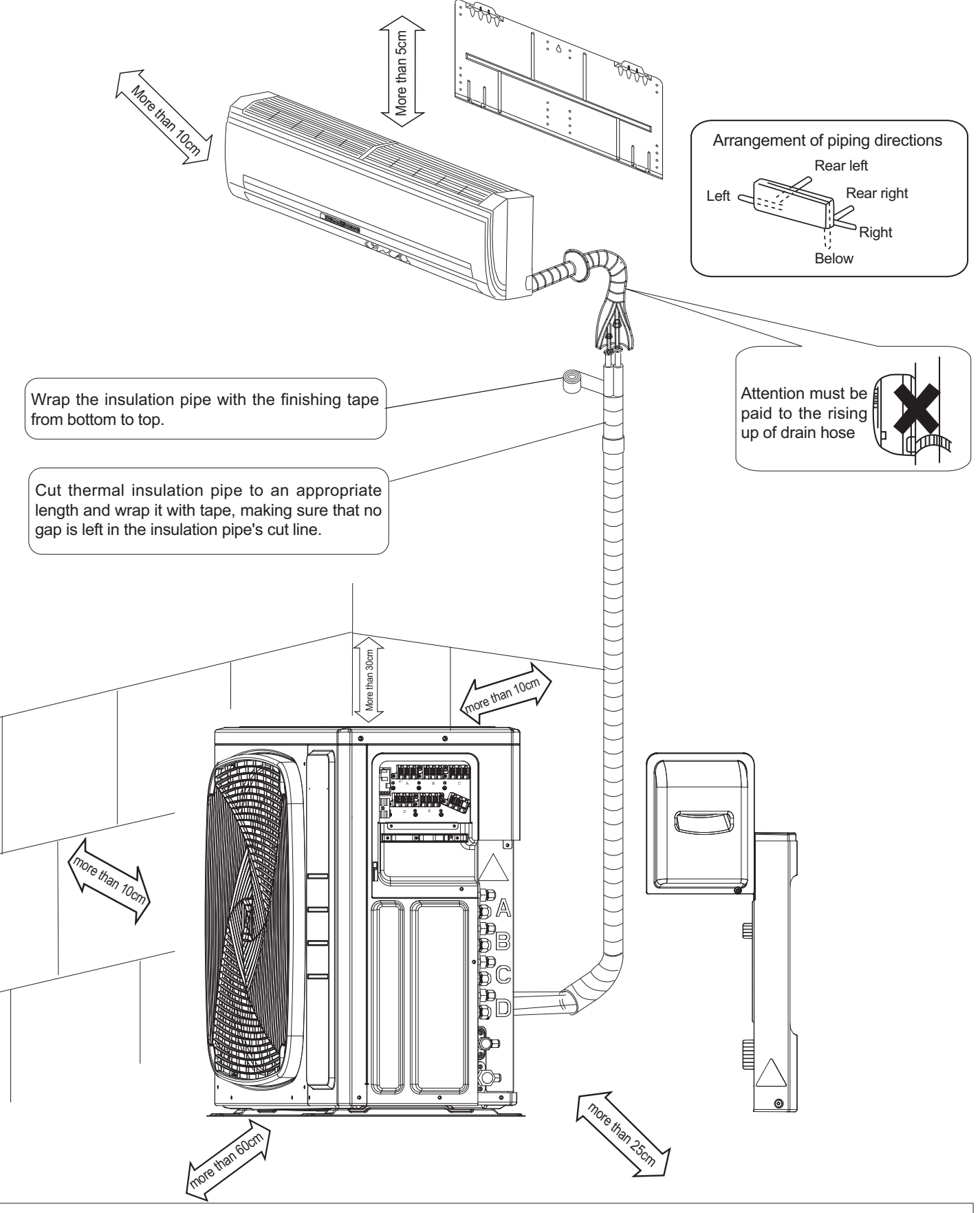

If there is the danger of the unit falling or overturning, fix the unit with foundation bolts, or with wire or other means. If the location does not have good drainage, place the unit on a level mounting base(or a plastic pedestal). Install the outdoor unit in a level position. Failure to do so may result in water leakage or accumulation.

# **Precautions on Installation**

- Check the strength and level of the installation ground so that the unit will not cause any operating vibration or noise after installed.
- In accordance with the foundation drawing in fix the unit securely by means of the foundation bolts. (Prepare four sets of M8 or M10 foundation bolts, nuts and washers each which are available on the market.)
- If is best to screw in the foundation bolts until their length are 20mm from the foundation surface.

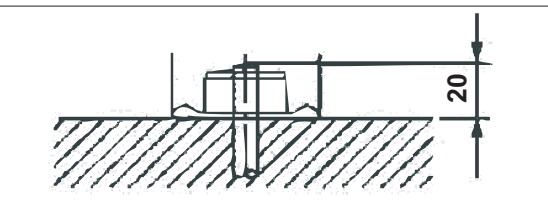

English

### **Outdoor Unit Installation Guideline**

- Where a wall or other obstacle is in the path of outdoor unit's intake or exhaust airflow, follow the installation quidelines below.
- . For any of the below installation pattems, the wall height on the exhaust side should be 1200mm or less.

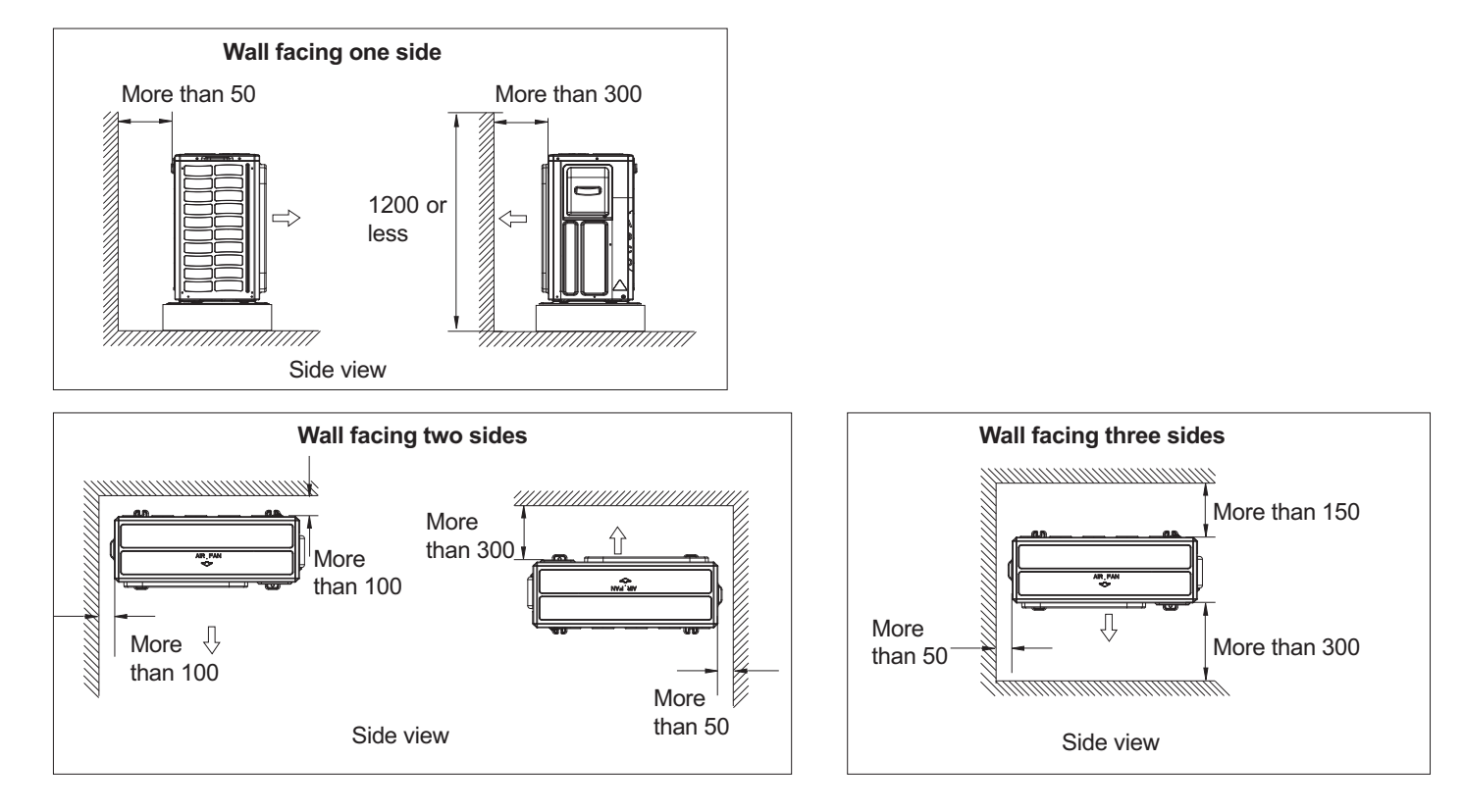

### **Limitations on the installation**

#### 1. Precautions on installation

- . Check the strength and level of the installation ground so that unit will not cause any operating vibration or noise after installation.
- . In accordance with the foundation drawing in fix the unit securely by means of the foundation bolts.
- . It is best to screw in the foundation bolts until their length are 20 mm from the foundation surface.

#### 2. Selecting a location for installation of the indoor units

. The maxinum allowable length of refrigerant piping, and the maximum allowable height difference between the outdoor and indoor units, are listed below. (The shorter the refrigerant piping, the better the performance. Connect so that the piping is as short as possible. Shortest allowable length per room is 3m)

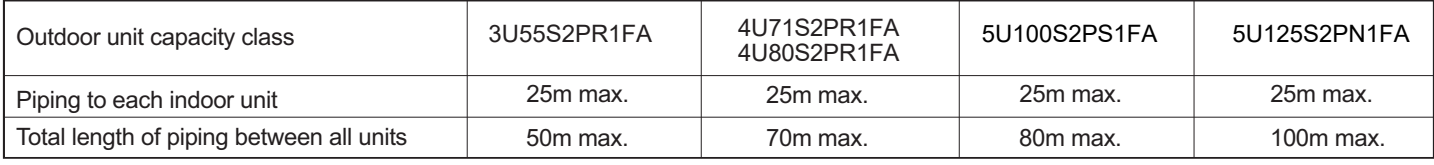

# **Limitations on the installation**

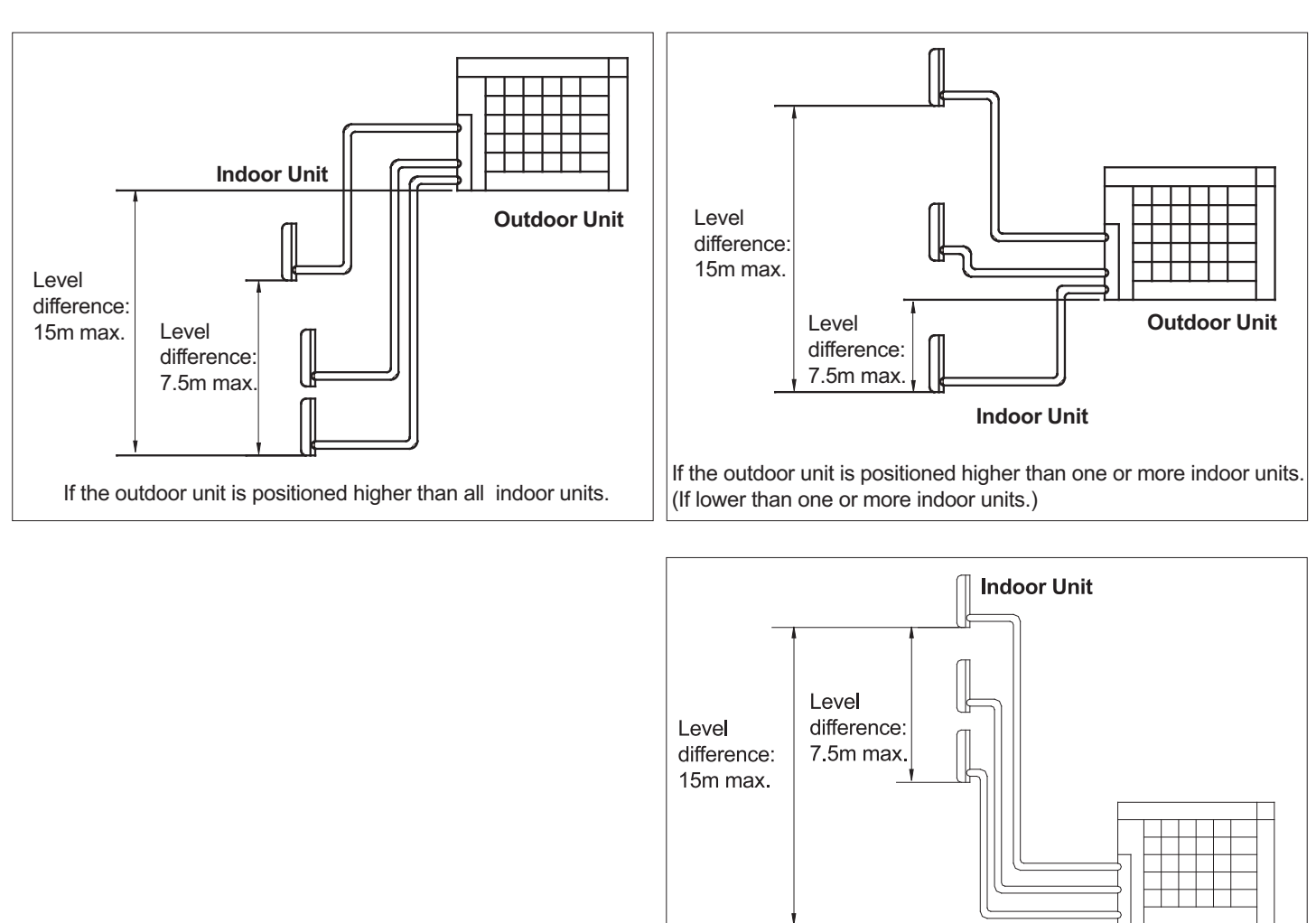

**Outdoor Unit** If all indoor units are positioned higher than the outdoor unit.

# **Refrigerant piping work**

#### 1. Installing outdoor unit

1) When installing the outdoor unit, refer to "Precautions for Selecting the Location" and the "Indoor/Outdoor Unit Installation Drawings". 2) If drain work is necessary, follow the procedures below.

#### 2. Drain work

1) Use drain plug for drainage.

2) If the drain port is covered by a mounting base or floor surface, place additional foot bases of at least 30mm in height under the outdoor unit's feet.

3) In cold areas, do not use a drain hose with the outdoor unit. (Otherwise, drain water may freeze, impairing heating performance.)

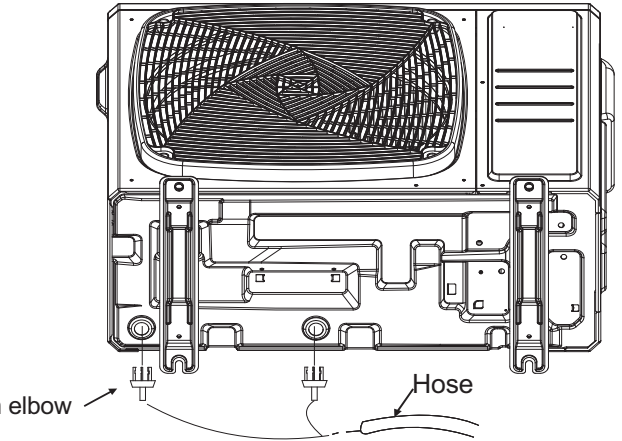

#### 3. Refrigerant piping work

1). Align the centres of both flares and tighten the flare nuts 3 or 4 turns by hand. Then tighten them fully with the torque wrenches. Use torque wrenches when tightening the flare nuts to prevent damage to the flare nuts and escaping gas.

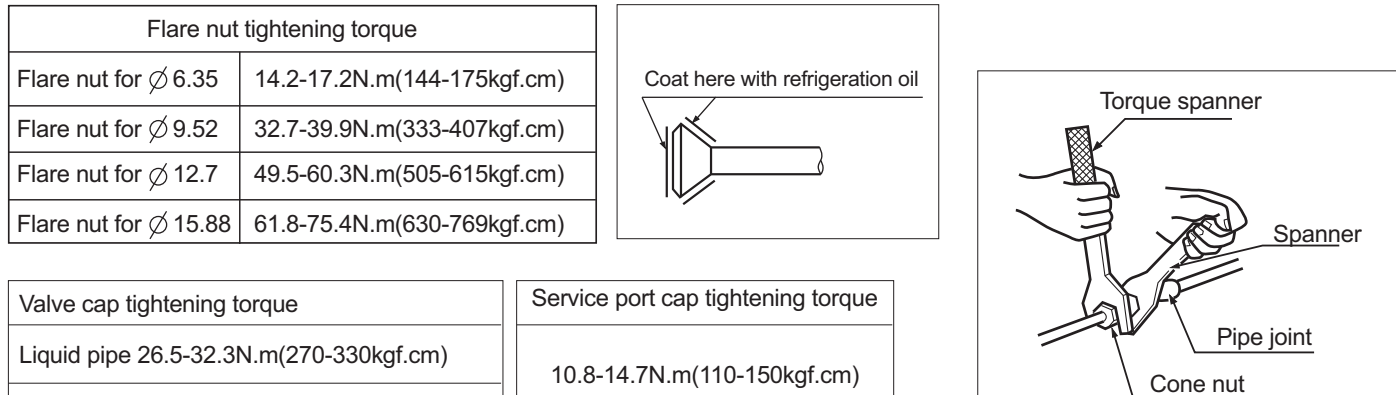

2) To prevent gas leakage, apply refrigeration oil on both inner and outer surfaces of the flare. (Use refrigeration oil for R32)

#### 4. Purging air and checking gas leakage

Gas pipe 48.1-59.7N.m(490-610kgf.cm)

When piping work is completed, it is necessary to purge the air and check for gas leakage.

### **AN WARNING**

1) Do not mix any substance other than the specified refrigerant (R32) into the refrigeration cycle.

- 2) When refrigerant gas leaks occur, ventilate the room as soon and as much as possible.
- 3) R32, as well as other refrigerants, should always be recovered and never be released directly into the environment.

4) Use a vacuum pump for R32 exclusively. Using the same vacuum pump for different refrigerents may damage the vacuun pump or the unit.

- If using additional refrigerant, perform air purging from the refrigerant pipes and indoor unit using a vacuum pump, then charge additional refrigerant.
- Use a hexagonal wrench (4mm) to operate the stop valve rod.
- . All refrigerant pipe joints should be tightened with a torque wrench at the specified tightening torque.

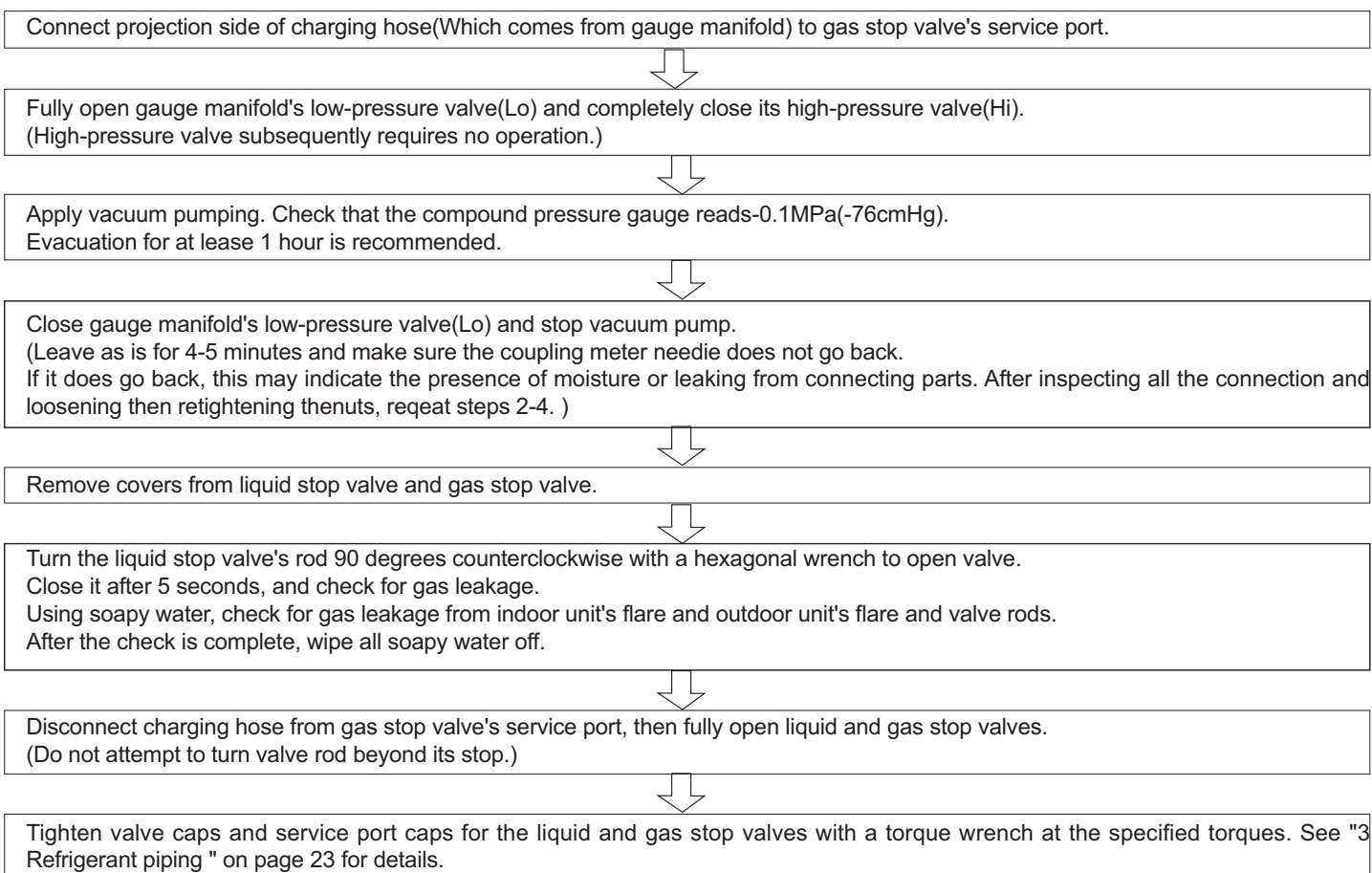

#### 5. Refilling the refrigerant

Check the type of refrigerant to be used on the machine nameplate.

#### **Precautions when adding R32**

Fill from the liquid pipe in liquid form.(recommend)

1) Before filling, check whether the cylinder has a siphon attached or not.(It should have something like "liquid filling siphon attached" displayed on it.) (recommend)

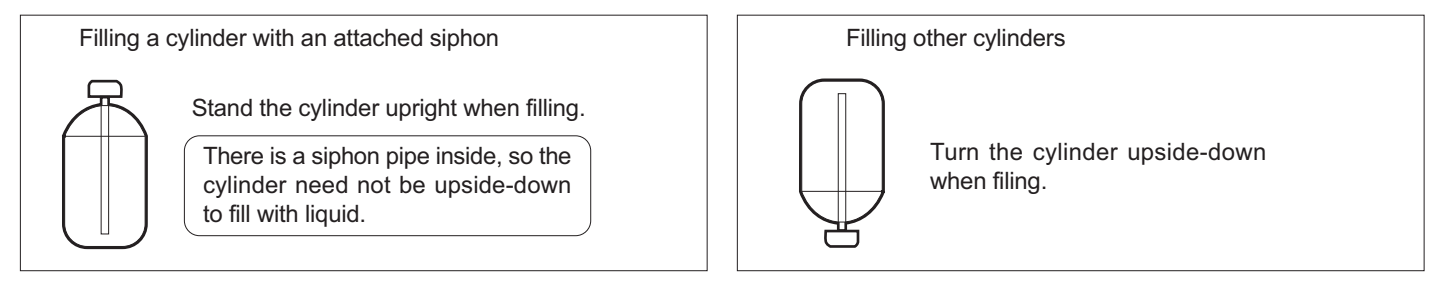

2) Be sure to use the R32 tools to ensure pressure and to prevent foreign objects entering.

#### 6. Charging with refrigerant

1) This system must use refrigerant R32.

2) Add refrigerant 20g per meter when the total piping length exceeds the standard value, but make sure that the total liquid piping length should be less than the max. value.

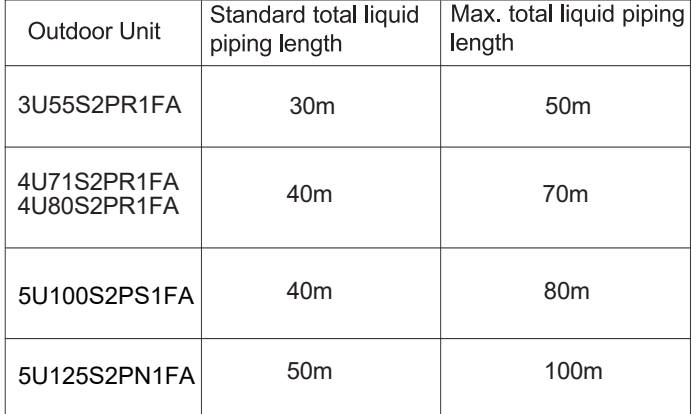

#### 7. Precautions for Laying Refrigerant Piping

#### • Cautions on pipe handling

- 1) Protect the open end of the pipe against dust and moisture.
- 2) All pipe bends should be as gentle as possible. Use a pipe bender for bending. (Bending radius should be 30 to 40mm or larger.)

#### • Selection of copper and heat insulation materials

- When using commercial copper pipes and fittings, observe the following :
- 1) Insulation material: Polyethylene foam Heat transfer rate: 0.041 to 0.052W/mK(0.035to 0.045kcal/mh°C) Refrigerant gas pipe's surface temperature reaches 110°C max. Choose heat insulation materials that will withstand this temperature.
- 2) Be sure to insulate both the gas and liquid piping and to provide insulation dimensions as below.

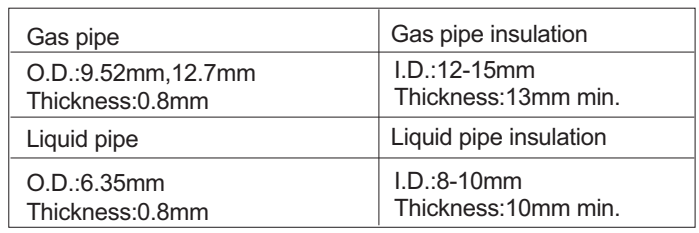

#### 3) Use separate thermal insulation pipes for gas and liquid refrigerant pipe.

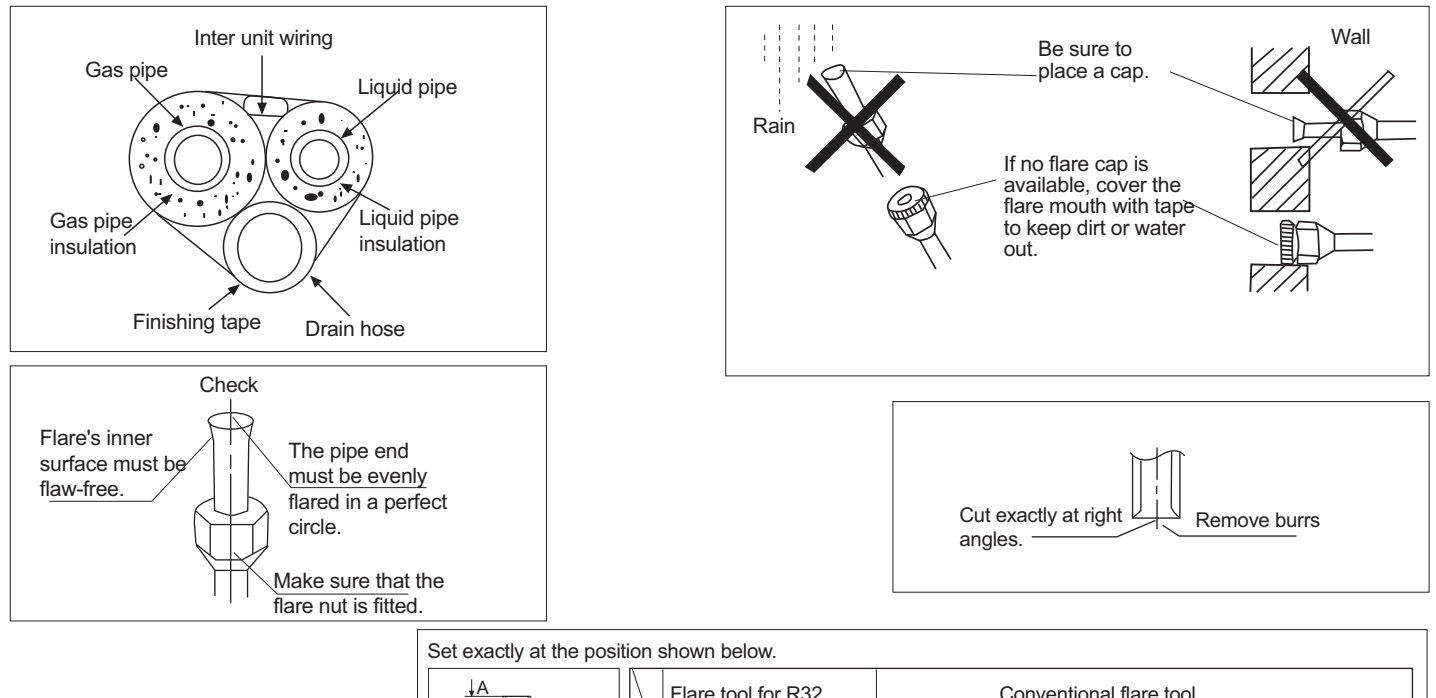

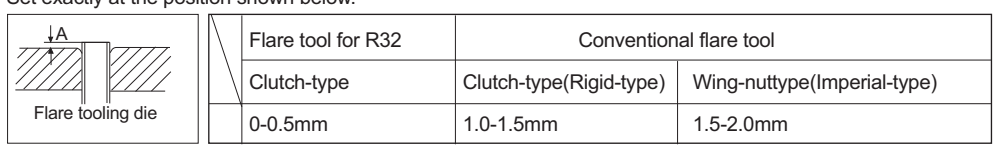

#### 8. Cutting and Flaring work of piping

- Pipe cutting is carried out with a pipe cutter and burs must be removed.
- After inserting the flare nut, flaring work is carried out.

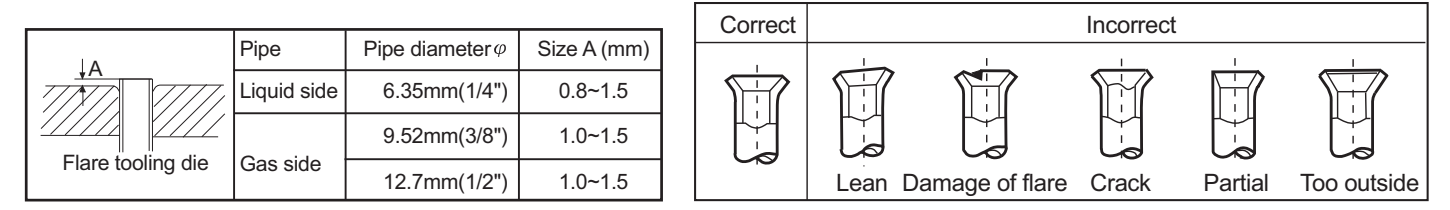

#### 9. On drainage

• Please install the drain hose so as to be downward slope without fail. Please don't do the drainage as shown below.

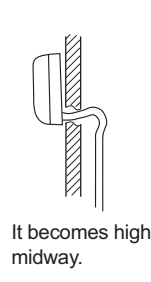

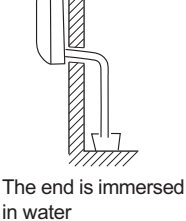

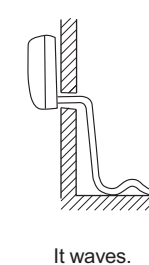

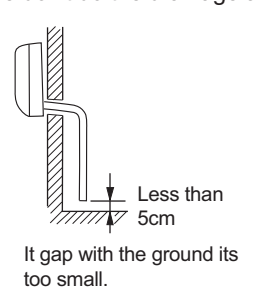

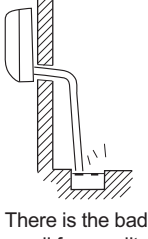

smell from a ditch.

- . Please pour water in the drain pan of the indoor unit, and confirm that drainage is carried out thoroughly to outdoor.
- In case that the attached drain hose is in a room, please apply heat insulation to it without fail.

### **A WARNING**

- 1) Do not use mineral oil on flared part.
- 2) Prevent mineral oil from getting into the system as this would educe the lifetime of the units.
- 3) Never use piping which has been used for previous installations. Only use parts which are delivered with the unit.
- 4) Do never install a drier to this R32 unit in order to guarantee its lifetime. The drying material may dissolve and damage the system.
- 5) Incompete flaring may cause refrigerant gas leakage.

# **Pump Down Operation**

#### In order to protect the environment, be sure to pump down when relocating or disposing of the unit.

- 1) Remove the valve caps from liquid stop valve and gas stop valve.
- 2) Carry out forced cooling operation.
- 3) After five to ten minutes, close the liquid stop valve with a hexagonal wrench.
- 4) After two to three minutes, close the gas stop vaile and stop forced cooling operation.

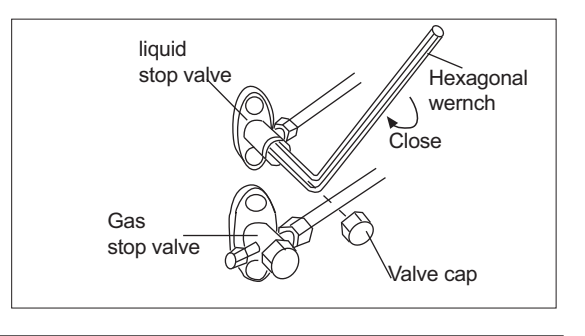

### **Wiring work**

#### **1. Electric wiring**

- 1. Electric wiring
- The air conditioner must use special circuit, and wiring by the qualified electrician according to the wiring rules specified in national standard
- The grounding wire and the neutral wire shall be strictly separated. Connect the neutral wire with grounding wire is incorrect.
- The explosion-proof electric leakage breaker must be installed.
- All the electric wire must be copper wire. Power supply: 1PH, 220-240V~, 50/60Hz.
- If the power line and the communication wire is damaged, in order to avoid risk of electric shock, it must be replaced by the manufacturer or its repair center or other similar qualified person. The connecting cable must be shielded. Fuse: T25A 250VAC(Power circuit board).
- Please check the circuit diagram about the fuse replaced, explosion-proof fuse.
- The specification of power cable is H05RN-F3G 4.0mm?
- The specification of cable between indoor unit to outdoor unit is H05RN-F4G 2.5mm? (More than 30m, choose H07RN-F4G 4.0mm<sup>2</sup>)

#### 2. Wiring method

• Wiring method of orbicular terminals

For the connection wire with orbicular terminals, its wiring method is as shown in the right figure: remove the connecting screw, put the screw through the ring on the end of the wire, then connect to the terminal block and fasten screw.

• Wiring method of straight terminals.

For the connection wire without orbicular terminals, its wiring method is: loosen the connection screw, and insert the end of the connection wire completely into the Terminal block, then fasten the screw.

Slightly pull the wire outwards to confirm it is firmly held.

• Crimp connection method for wires without terminals

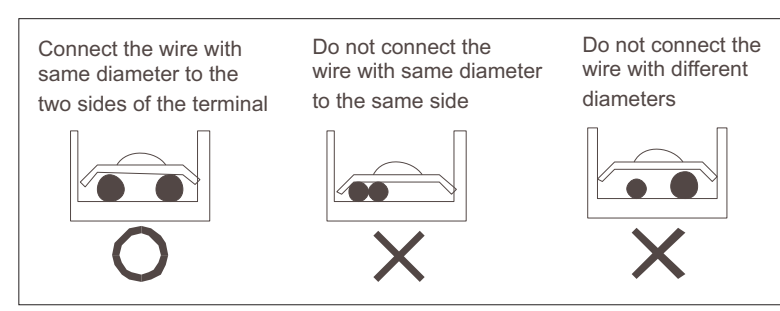

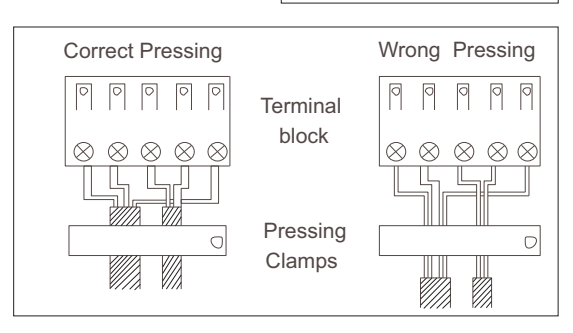

Wiring Method for Ring Terminal Block

• Crimp connection method for connection wire

After connection, the wire must be fastened by wire cover. The wire cover shall press on the protection coat of the connection wire, as shown in right top figure.

Note: When connecting the wiring, confirm the terminal number of indoor and outdoor units carefully.

Incorrect wiring will damage the controller of air conditioner or the unit can not operate.

#### 3. Wiring method of outdoor unit:

Remove the cover of terminal box and clamp.

**Power Line**

Connect respectively the live wire, neutral wire, ground wire to the L/N on terminal block and grounding screw on metal sheet.

**Communication Line between Indoor & Outdoor**

E.g. Connect respectively the terminal 1/2/3/GND of Indoor B to the 1/2/3 on Terminal B and grounding screw on metal sheet of Outdoor. Max. 5 indoor units for 5U outdoor and the rest outdoors follow the same logic.

Reinstall the clamp and cover of terminal box according to the Installation Manual, after the connection above-mentioned done

#### Note: Power cord and communication wire are provided by consumers themselves.

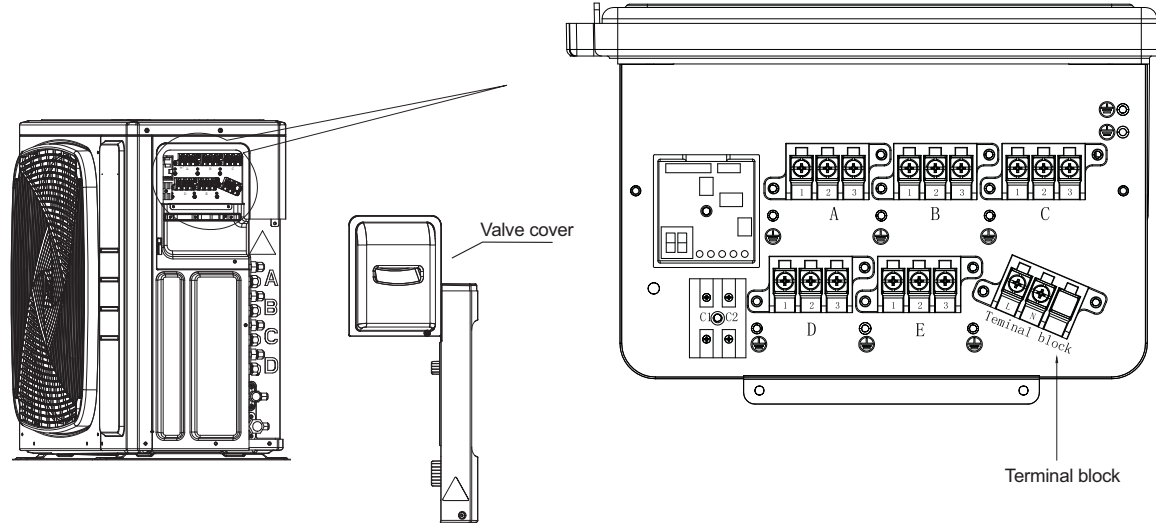

#### 4. Wiring method of indoor unit

Loosen wire cover and connect the power cord and communication wire of indoor unit to the terminal correspondingly. Note:

#### When connecting power cord to power supply terminal, please pay attention to the following items:

- Do not connect the power cord with different dimensions to the same connection wire end.
- Improper contact will cause heat generation. . Do not connect the power line with different dimensions to the same grounding wire end. Improper contact will affect protection.
- Do not connect the power line to the connecting end of communication wire. Incorrect connection will cause damage to the connected unit.
- The wiring should ensure that the ground line is the last one to be broken off by force.

#### 5. Example wiring diagram.

Wiring diagram please refers to the following.

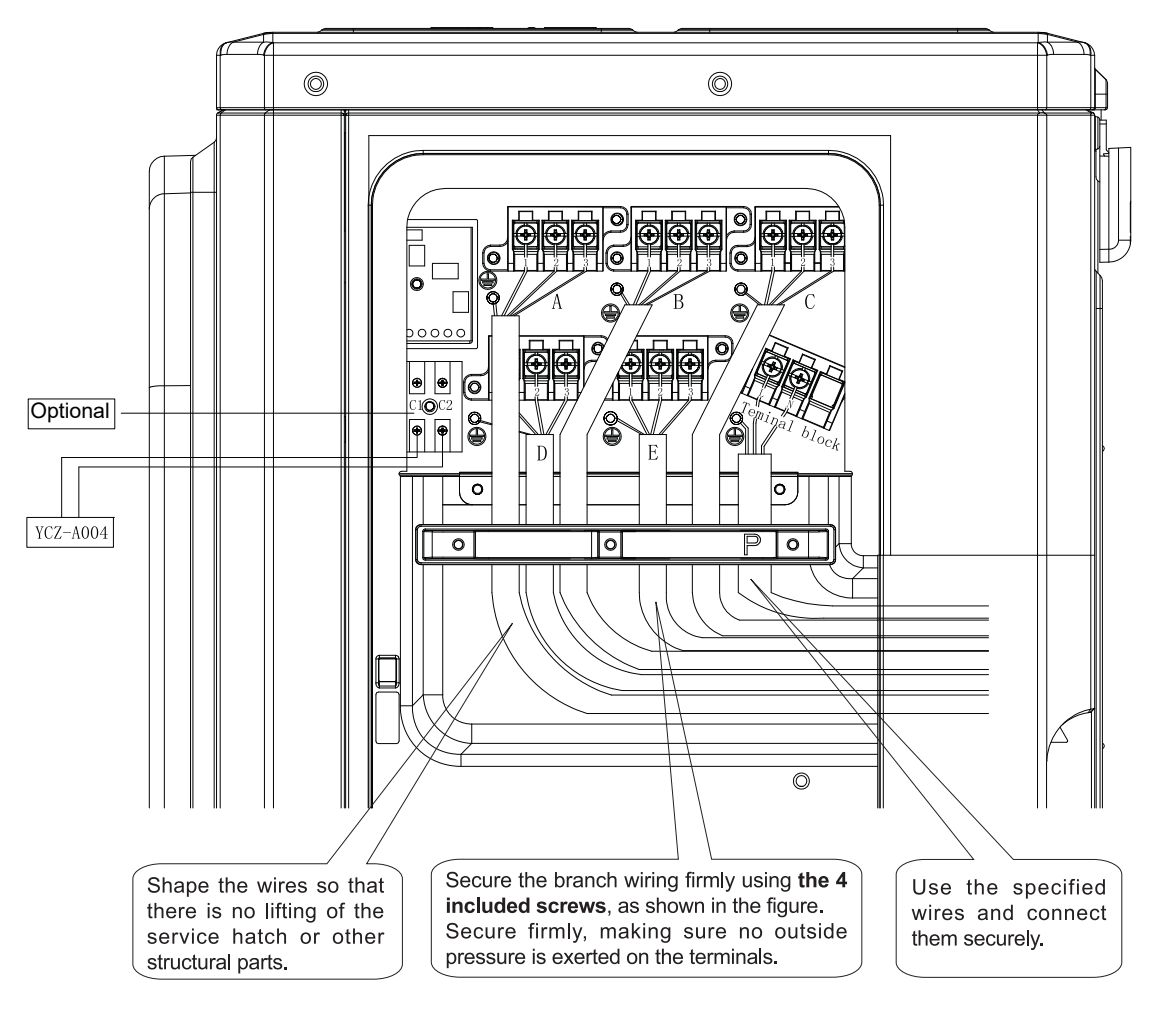

# **Dred function**

 $2.$ 

Please consult your reseller and/or installer to determine if you have a DRED device.

Connect output from your DRED device (where available) to the RJ45connector on the outdoor unit, as shown.

#### 1. Open cover piece and locate the fixed DRM cable.

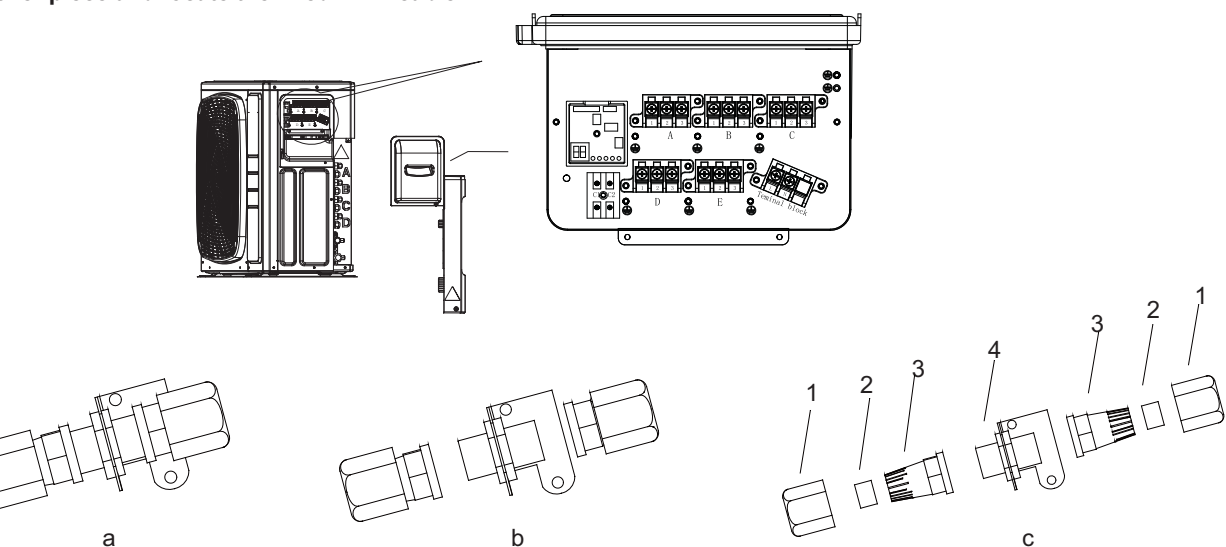

- a. Take out DRED module from indoor packing bag.
- b. Separate DRED module to 3 parts as shown.
- c. Continue to separate the DRED module to 7 parts as shown

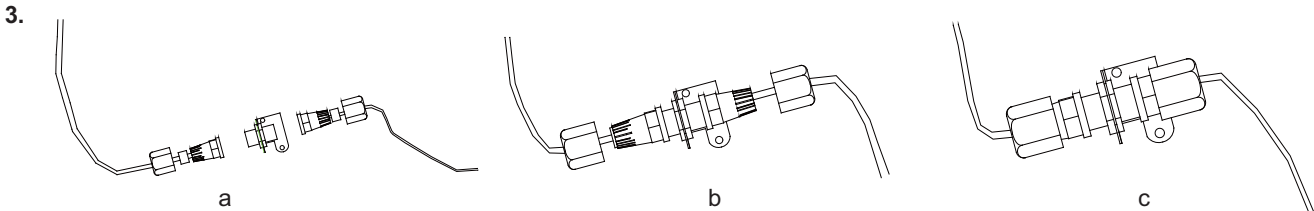

- a. Fix Pin 1 for contractor supplied line through nut 1, seal ring 2, tapered cup nut 3 insert to stud 4.
- b. Repeat step 1 for fixed DRM line.
- c. Tighten the screw position on both sides.

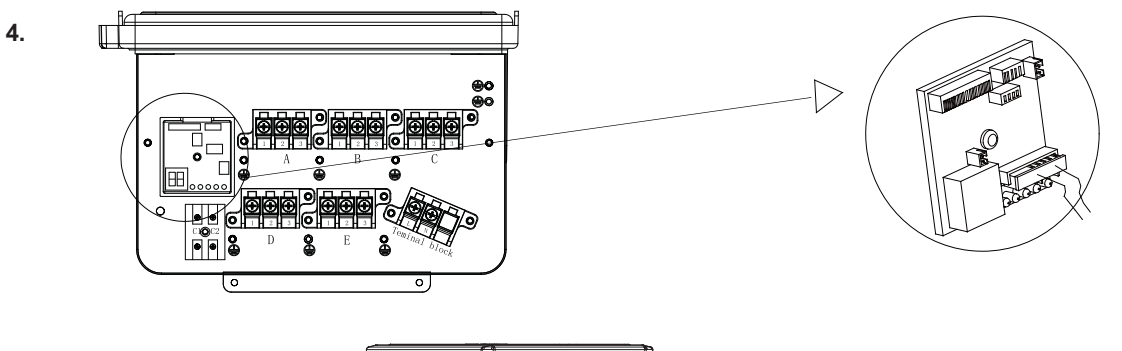

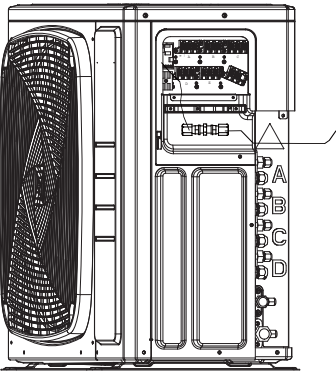

a. Tighten the DRED module to right side plate.

b. Tighten the screw.

Insert the DRED terminal into the 5 core ports in PCB, check the picture. c. Refit the trim cover.

# **Test running**

• Before starting the test running, please confirm the following works have been done successfully.

- 1) Correct piping work;
- 2) Correct wiring work;

3) Correct match of indoor and outdoor unit;

4) Proper recharge of refrigerant if needed.

- Make sure that all the stop valves are fully open.
- Check the voltage supplied to the outdoor and indoor units, please confirm that is 220-240V.
- Wiring Error Check

This product is capable of automatic checking of wiring error.

Switch on all the 4 dip-switches on the outdoor unit small service PC-board as shown on the right. Then power off the unit and power on again, the system will enter the operation of "Wiring Error Check". After 3 minutes stand-by, the unit starts for automatic wiring checking.

Approximately 30 ~ 50minutes (depends on how many units installed in the system) after the unit starts, the Errors of the wiring will be shown by the LEDs (1 to 3).

During this operation, the digital-number will alternately show the compressor working frequency (e.g. 50 stands for the current running frequency) and letter "CH" (means checking).

After this operation, if all the wiring is correct, the digital-number will show "0", if there has wrong wiring, the digital-number will show "EC"(error connection) and also it will flashing.

The service monitor LEDs indicate the error of wiring, as shown in the table below. For details about how to read the LED display, refer to the service manual.

If self-checking is not possible, check the indoor unit wiring and piping in the usual manner.

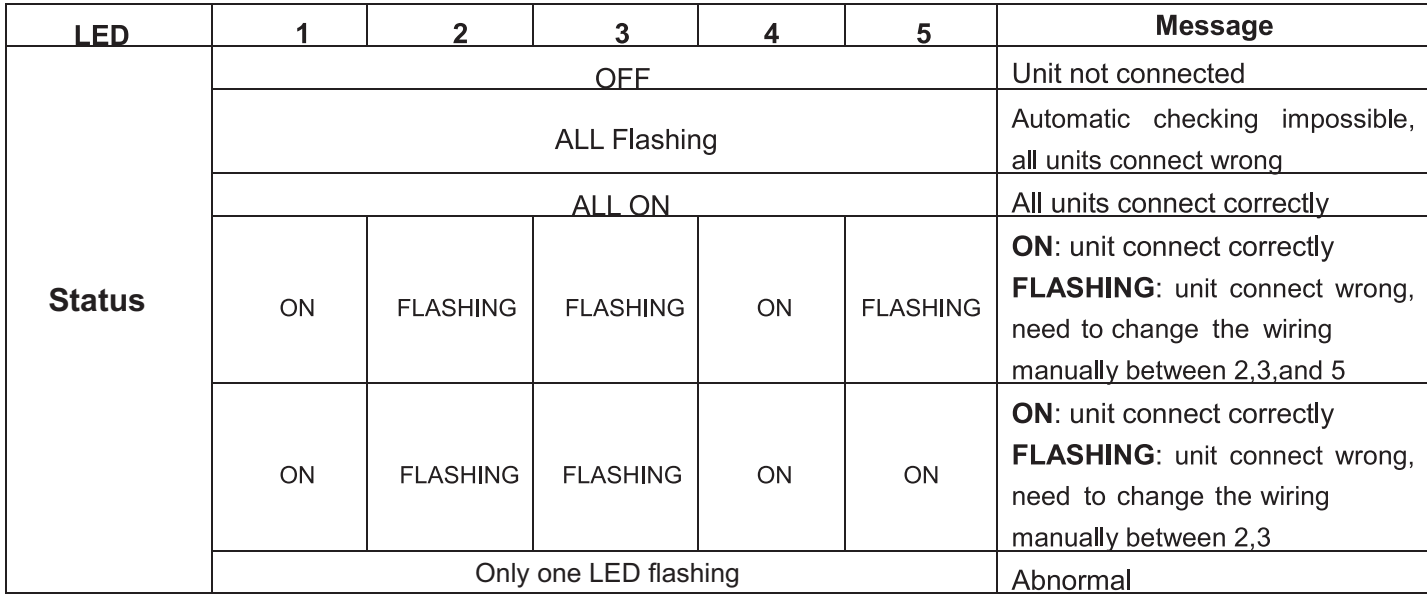

• Test running.

1) To test cooling, set the lowest temperature at 16 °C. To test heating,set the highest temperature, at 30 °C. If the temperature is lower than 16 °C, it is impossible to test cooling with remote controller, and also when the temperature is higher than 30 °C, it is impossible to test heating.

2) Please check both cooling and heating operation of each unit individually and then also check the simultaneous operation of all indoor units

3) After running the unit for about 20 minutes, check the indoor unit outlet temperature.

4) After the unit is stopped, or working mode changed, the system will not start again for about 3 minutes.

5) During cooling operation, frost may occur on the indoor unit or pipes, this is normal.

6) Operate the unit according to the operation manual. Please kindly explain to our customers how to operate through the instruction manual. • Seven-segment numeric display

1) When unit is running, this seven-segment numeric will display the frequency of compressor. For example,"  $\Pi$ " means compressor running frequency is 40 Hz, " $\vdash$  Fight " means compressor running frequency is  $108$ Hz.

2) When faulty happens, seven-segment numeric will flash and display some numbers, this number is failure code. For example, a flashing  $\sqrt[n]{\xi}$  " means No.15 failure, that is indoor and outdoor communication  $\arctan$ 

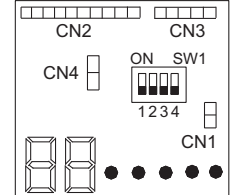

• Communication LED

3U55S2PR1FA and are with 3 green LED that means 3 indoor units,4U71S2PR1FA and 4U80S2PR1FA with 4 green LED means 4 indoor units. 5U100S2PS1FA and 5U125S2PN1FA with 5 green LED means 5 indoor units. If one LED keep lighting that means the corresponding indoor unit has good communication with outdoor unit. If one LED is not lighting, that means there is no communication between indoor and outdoor.unit has good commmunication with outdoor unit. If one LED is not lighting, that means there is no communication between indoor and outdoor.<br>Notes:

1) When using this product, you need not to set the address. But the L/N wires between indoor & outdoor units must be corresponded, or there will be communication failure.

2) Quiet Operation Setting. Set the DIP "8" to ON position of SW5, the system will run with lower noise, but the max. capacity will also reduce slightly.

3) Do not change the settings of other switchs, wrong settings can make the system damage or other malfunctions.

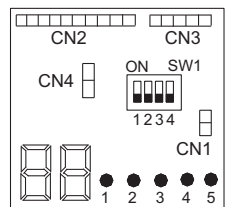

# Trouble shooting

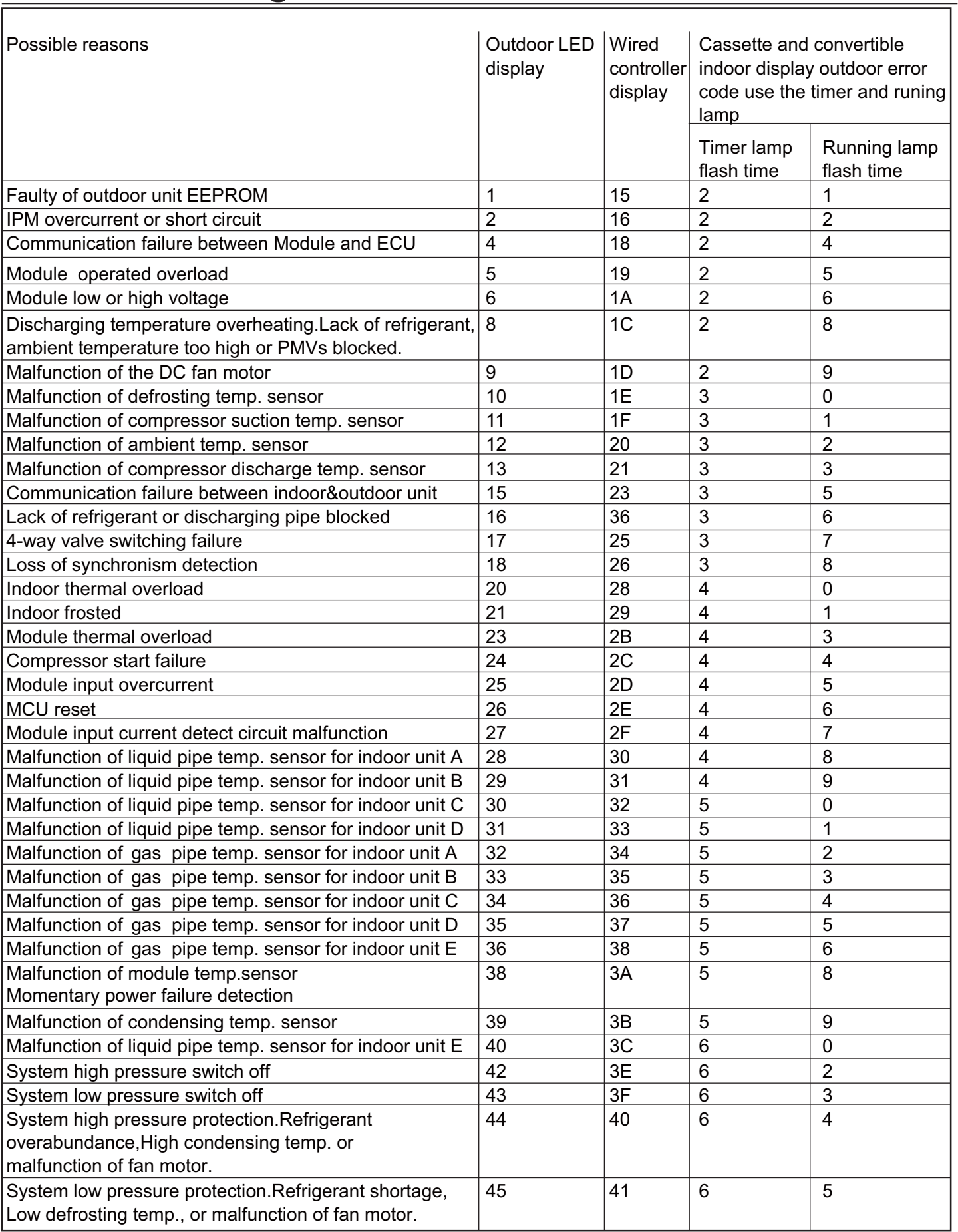

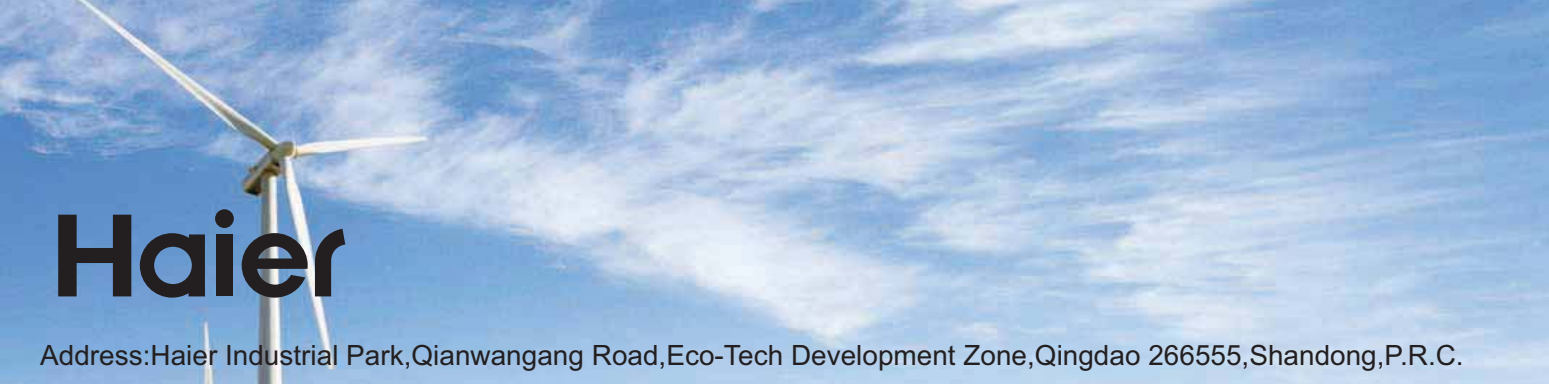

Contacts: TEL +86-532-88936943; FAX +86-532-8893-6999 Website: www.haier.com